# **MEMBANGUN PC** *CLONNING* **BERBASIS** *WINCONNECT*

**SKRIPSI**

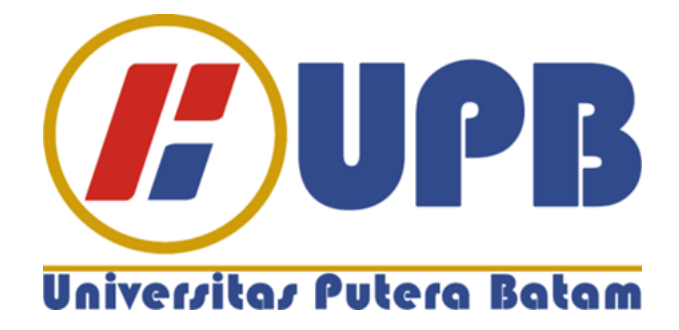

**Oleh: Imam Budi Utomo 140210249**

**PROGRAM STUDI TEKNIK INFORMATIKA FAKULTAS TEKNIK DAN KOMPUTER UNIVERSITAS PUTERA BATAM TAHUN 2021**

# **MEMBANGUN PC** *CLONNING* **BERBASIS** *WINCONNECT*

## **SKRIPSI**

**Untuk memenuhi salah satu syarat memperoleh gelar Sarjana**

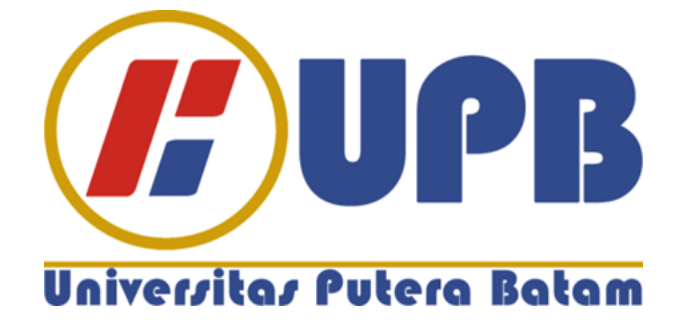

**Oleh Imam Budi Utomo 140210249**

**PROGRAM STUDI TEKNIK INFORMATIKA FAKULTAS TEKNIK DAN KOMPUTER UNIVERSITAS PUTERA BATAM TAHUN 2021**

## **SURAT PERNYATAAN ORISINALITAS**

Yang bertanda tangan di bawah ini saya:

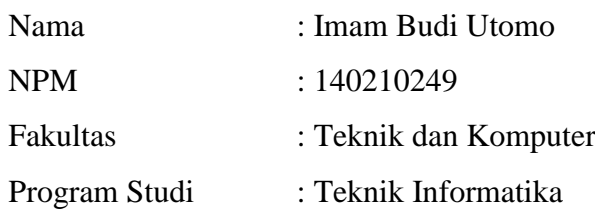

Menyatakan bahwa **"Skripsi"** yang saya buat dengan judul:

#### *MEMBANGUN PC CLONNING BERBASIS WINCONNECT*

Adalah hasil karya sendiri dan bukan "duplikasi" dari karya orang lain. Sepengetahuan saya, didalam naskah Skripsi ini tidak terdapat karya ilmiah atau pendapat yang pernah ditulis atau diterbitkan oleh orang lain, kecuali yang secara tertulis dikutip didalam naskah ini dan disebutkan dalam sumber kutipan dan daftar pustaka.

Apabila ternyata di dalam naskah Skripsi ini dapat dibuktikan terdapat unsurunsur PLAGIASI, saya bersedia naskah Skripsi ini digugurkan dan gelar akademik yang saya peroleh dibatalkan, serta diproses sesuai dengan peraturan perundang-undangan yang berlaku.

Demikian pernyataan ini saya buat dengan sebenarnya tanpa ada paksaan dari siapapun

Batam, 07 Maret 2021

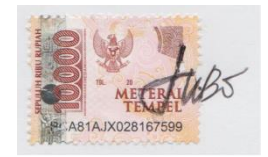

**Imam Budi Utomo** 140210249

# **MEMBANGUN PC** *CLONNING* **BERBASIS** *WINCONNECT*

## **SKRIPSI**

**Untuk memenuhi salah satu syarat memperoleh gelar Sarjana**

> **Oleh Imam Budi Utomo 140210249**

**Telah disetujui oleh Pembimbing pada tanggal seperti tertera di bawah ini**

**Batam, 07 Maret 2021**

وشك

**Andi Maslan, S.T., M.SI. Pembimbing**

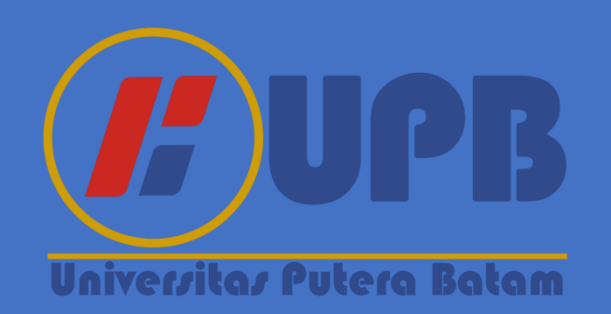

#### **ABSTRAK**

Sistem Operasi sudah menjadi kebutuhan saat ini di berbagai macam instansi pemerintah, industri, maupun universitas dan telah memanfaatkan komputer untuk membantu pekerjaan sehari-hari. Sebagai pengguna tentuny amenginginkan kemudahan dalam pengoperasian suatu sistem, seperti *sharing file*, berbagi *windows*, berbagi internet, dan berbagi berbagai macam multimedia. Sehubung dengan berkaitannya berbagi Sistem Operasi atau *windows* tentu dikenal istilah *remote Desktop*, istilah ini masih jarang dikenal oleh pengguna, bahkan tidak pernah digunakan. Berdasarkan permasalahan tersebut, maka penelitian ini membahas tentang Membangun Jaringan PC *Clonning* Menggunakan *Winconnect* dan *Remote Dekstop*. Dari permasalahan ini maka tujuan dari penelitian ini adalah untuk membangun jaringan PC *Clonning* yang berfungsi untuk meminimalisir atau menutupi kekurangan spesifikasi PC yang belum cukup memenuhi standarnya secara akurat, efektif, dan efisien dan juga untuk dapat mengetahui keberhasilan dari PC *Clonning* yang telah dibangunnya, sehingga dapat berjalan dengan lebih signifikan dan dapat dinikmati. Untuk mencapai tujuan tersebut maka digunakan metode pengamatan secara langsung (observasi) dan *statistic descriptive,* sehingga dari metode tersebut telah didapatkan hasil dari observasi dan analisis *statistic* pada proses pengamatan, dengan PC *Clonning* pengguna dapat mengakses tampilan *windows* dari jarak jauh, menghemat biaya peng*upgrade*an, meningkatkan kinerja PC. Hasil pengujian pada penelitian ini didapatkan tingkat keberhasilan PC *Clonning* dengan *remote Desktop* pada PC 1(satu) s/d PC 4(empat), terlihat bahwa sebelum *Clonning Processor* 0%, *memory* 19%, *Network* 0%, sedangkan setelah proses *Clonning* prosesor masih stabil di 0%, *memory* meningkat menjadi 20% dan *Networking* menjadi 0,01%. Kedua, *Processor* 0%, *memory* 21%, *Network* 0%, prosesor menjadi 1%, *memory* menjadi 23% dan *Networking* menjadi 0,04%. Ketiga, *Processor* 1%, *memory* 30%, *Network* 0%, prosesor menjadi 4%, *memory* naik menjadi 32% dan *Networking* menjadi 8%.Dan keempat, *Processor* 7%, *memory* 63%, *Network* 0%, *Processor* menjadi 20%, *memory* meningkat menjadi 65% dan *Networking* menjadi 0,01%.

**Kata Kunci** : PC *Clonning, Remote Dekstop*, *Networking,* Sistem Operasi*.*

#### *ABSTRACT*

*Operating Systems have become a necessity today in various government agencies, industry, and universities and have used computers to help with daily work. As users, of course, they want the ease of operating a system, such as sharing files, sharing windows, sharing the internet, and sharing various kinds of multimedia. In Connection with sharing an Operating System or windows, of course the term remote Desktop is known, this term is rarely known by users, even never used. Based on these problems, this study discusses Building a PC Clonning Network Using Winconnect and Remote Desktop. From this problem, the purpose of this research is to build a PC Clonning Network that functions to minimize or cover the shortcomings of PC specifications that do not meet the standards accurately, effectively, and efficiently and also to be able to determine the success of the PC Clonning that it has built, so that it can walk more significantly and can be enjoyed. To achieve this goal, direct observation (observation) and descriptive statistics are used, so that the results of these methods have been obtained from observations and statistical analysis in the observation process, with PC Clonning users can access the windows display remotely, save upgrade costs, increase PC Performance. The test results in this study showed the success rate of PC Clonning with remote Desktop on PC 1 (one) to PC 4 (four), it was seen that before Clonning the Processor was 0%, memory was 19%, Network was 0%, while after the Clonning process the Processor was still steady at 0%, memory increased to 20% and Networking to 0.01%. Second, Processor 0%, memory 21%, Network 0%, Processor 1%, memory 23% and Networking to 0.04%. Third, 1% Processor, 30% memory, 0% Network, 4% Processor, memory increased to 32% and Networking to 8%. And fourth, Processor 7%, memory 63%, Network 0%, Processor 20%, memory increased to 65% and Networking to 0.01%.* 

*Keywords: PC Clonning, Remote Desktop, Networking, Operating System*

#### **KATA PENGANTAR**

Segala puji dan syukur kehadirat Allah SWT yang telah melimpahkan segala rahmat dan karuniaNya, sehingga penulis dapat menyelesaikan laporan tugas akhir yang merupakan salah satu persyaratan untuk menyelesaikan program studi strata satu (S1) pada Program Studi Teknik Informatika Universitas Putera Batam.

Penulis menyadari bahwa skripsi ini masih jauh dari sempurna. Karena itu, kritik dan saran akan senantiasa penulis terima dengan senang hati. Dengan segala keterbatasan, penulis menyadari pula bahwa skripsi ini takkan terwujud tanpa bantuan, bimbingan, dan dorongan dari berbagai pihak. Untuk itu, dengan segala kerendahan hati, penulis menyampaikan ucapan terima kasih kepada:

- 1. Rektor Universitas Putera Batam;
- 2. Dekan Fakultas Teknik dan Komputer Universitas Putera Batam;
- 3. Ketua Program Studi Teknik Informatika Universitas Putera Batam;
- 4. Bapak Andi Maslan, S.T., M.SI. selaku pembimbing Skripsi pada Program Studi Teknik Informatika Universitas Putera Batam;
- 5. Dosen Pembimbing Akademik Ibu Anggia Dasa Putri, S.Kom., M.Kom
- 6. Kepala Sekolah SMPN 25 Batam Bapak Bulkaini, S.Pd dan Guru beserta staff SMPN 25 Batam.
- 7 Orang tua tercinta Ibu Warsini dan Bapak Rojikin serta adik Lailul Syahuda atas segala dukungan yang berupa moral dan materi serta do'a

yang selalu menyertai sehingga melancarkan segala urusan dalam pelaksanaan tugas akhir ini.

- 9. Paman Soekarno dan Bibi Nur Triyanti yang telah memberikan dukungan dan semangat untuk menyelesaikan tugas akhir ini.
- 10. Ibu dan Bapak kos Suheri beserta teman seperjuangan Fitri, Julian dan Firman, Jefano, Ruben, Anas yang selalu ada ketika susah maupun senang dan selalu berbaik hati untuk memberikan dukungan, Informasi dan mendoakan penulis untuk bisa sampai ke tahap ini.

Semoga Allah SWT membalas kebaikan dan selalu mencurahkan hidayah serta taufik-Nya. Amin.

Batam, 07 Maret 2021

 **Imam Budi Utomo** 140210249

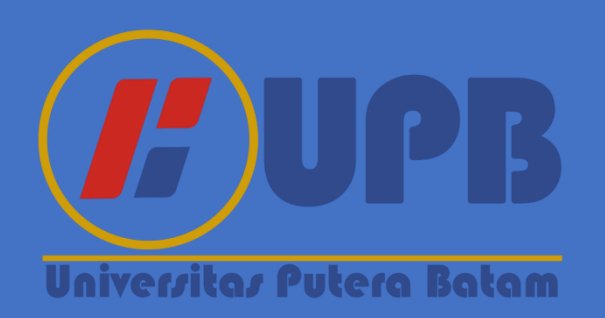

## **DAFTAR ISI**

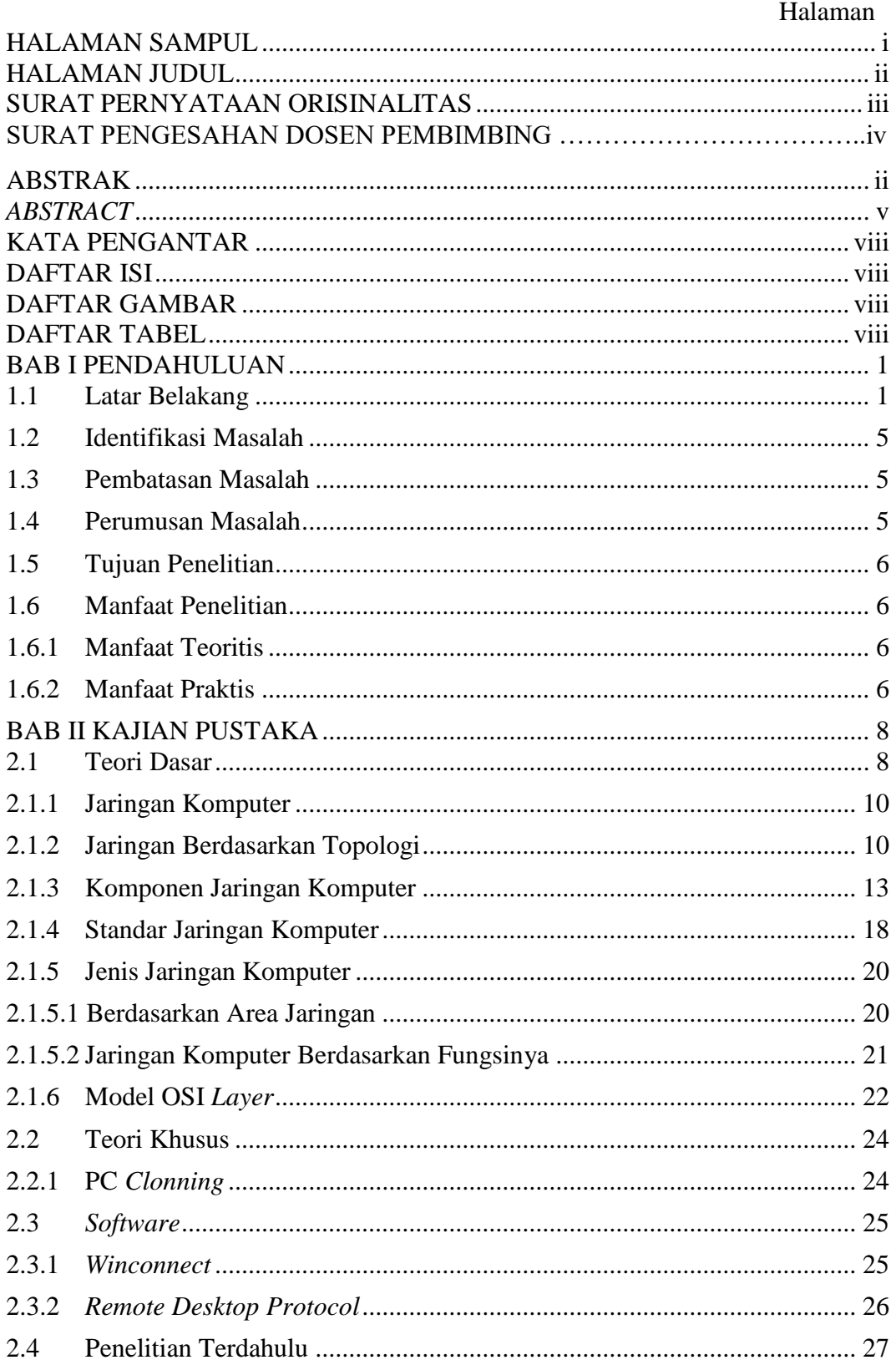

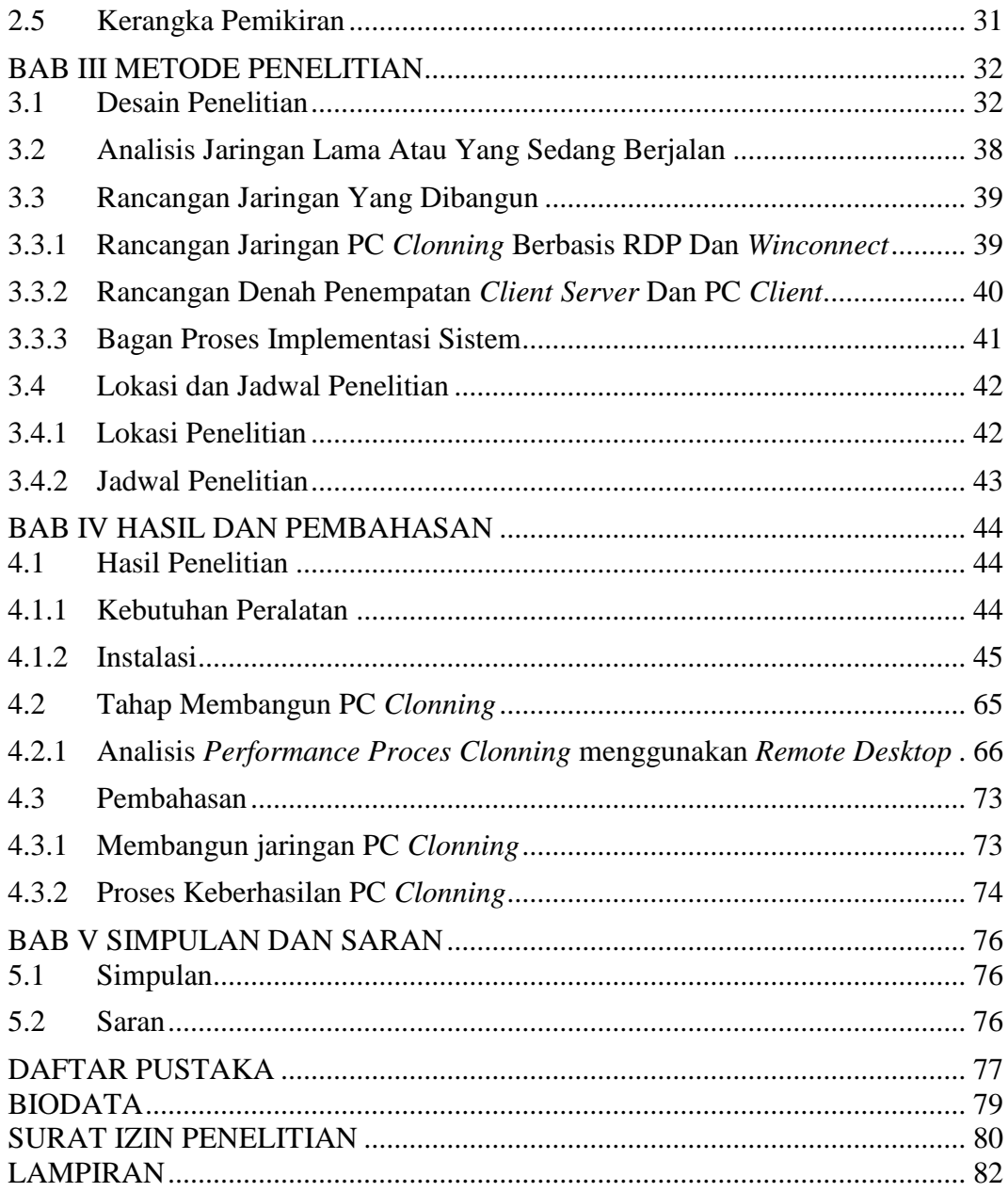

## **DAFTAR GAMBAR**

#### Halaman

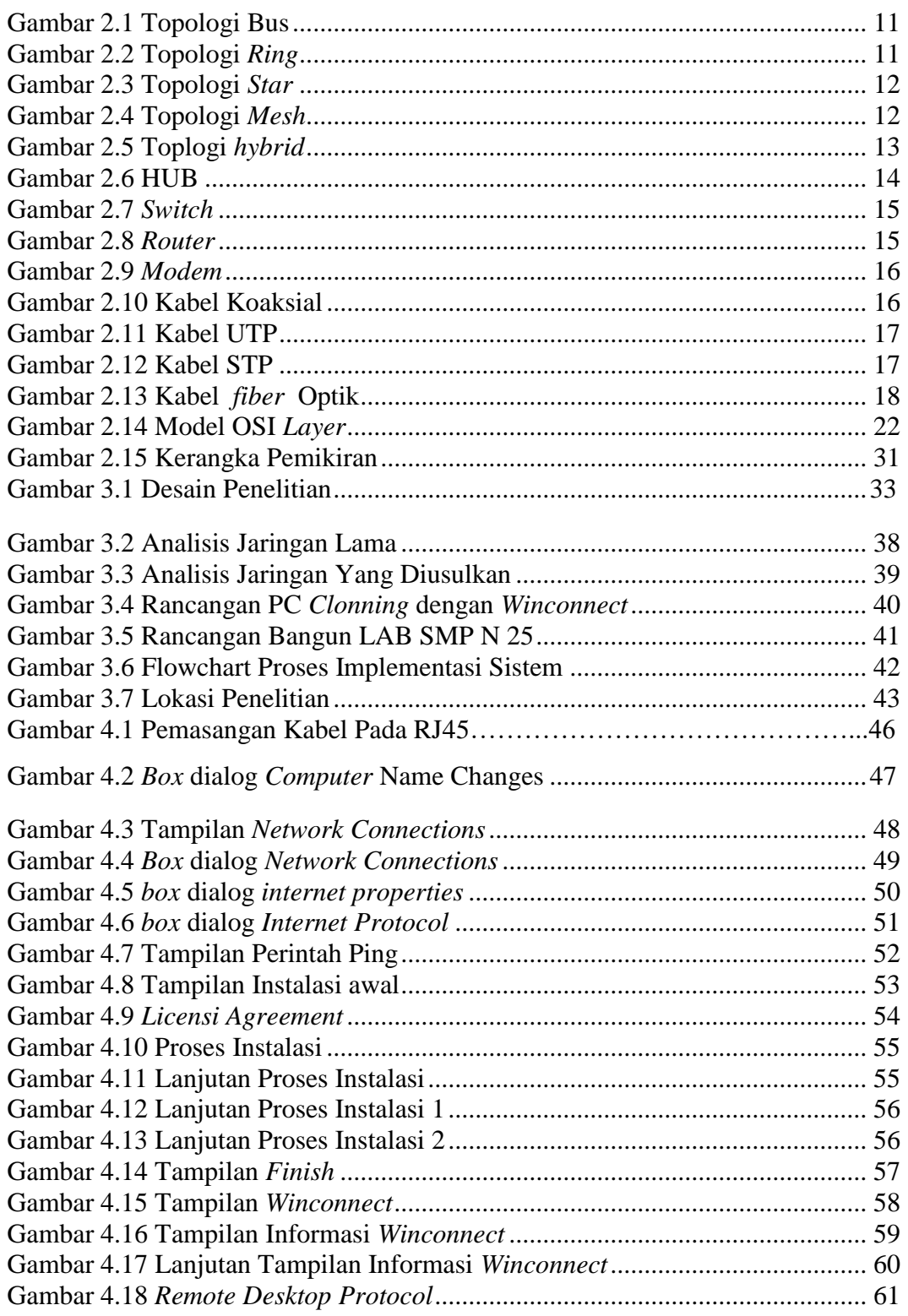

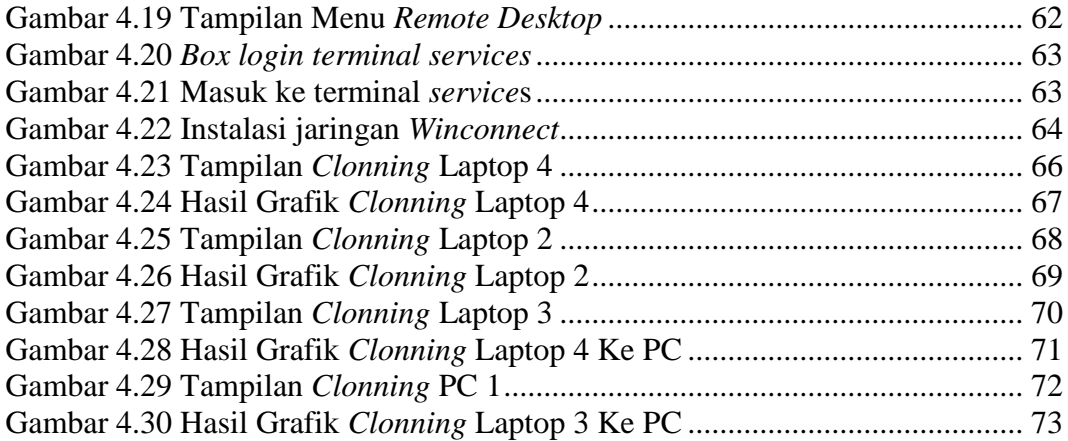

## **DAFTAR TABEL**

#### Halaman

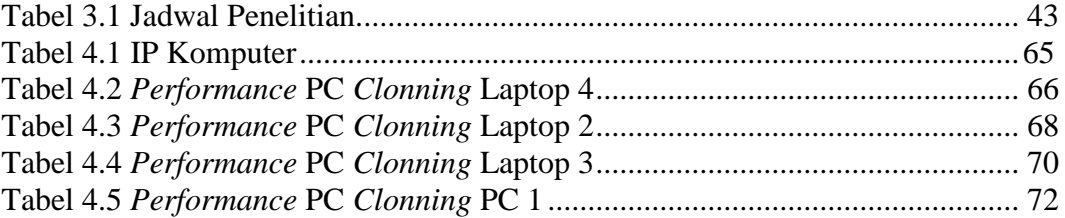

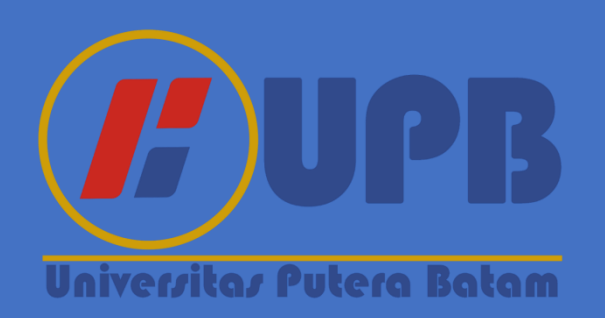

#### **BAB I PENDAHULUAN**

#### **1.1 Latar Belakang**

Dengan pesatnya perkembangan teknologi komunikasi dan informasi yang terus menerus semakin berkembang, mengolah data pun menjadi lebih signifikan, karena perkembangan tersebut sangat besar pengaruhnya khususnya dalam melakukan pengolahan data. Media transmisi yang telah menjadi sarananya agar tetap dapat men*transfer* data dari satu terminal sumber ke terminal lain. Ada juga istilah komunikasi data *(data communication)* yang dimana komunikasi data *(data communication)* itu menggunakan transmisi elektronik untuk men*transfer* data, kemudian perkembangan teknologi tersebut dapat membentuk menjadi sebuah rangkaian yang menghubungkan antar dua komputer atau lebih, biasanya disebut juga sebagai jaringan komputer.

Pada waktu pertama kali adanya komputer pribadi (*stand alone*) itu telah dapat memenuhi kebutuhan pengguna tetapi belum ada mekanisme komunikasi datanya dalam men*transfer* data antar komputer, melainkan hanya menggunakan program yang telah ada saja yang sesuai dengan kebutuhan pengguna. Kemudian revolusi teknologi informasi pun terus berkembang, dengan seiring berjalan waktu kini komputer dapat bekerja lebih baik apalagi dalam sistem jaringan komunikasi. Seperti yang telah terjadi, kita mampu berinteraksi dengan sesama baik dalam jarak jauh ataupun dekat, baik dalam jaringan lokal maupun global (Ridha & Nurnawati, 2012).

Untuk memiliki komputer dengan teknologi yang terbaru dan meng-*upgrade* komputer teknologi lama agar dapat menyeimbangi komputer dengan teknologi terbaru biayanya tidaklah terjangkau. Kemudian tiba-tiba ada pekerjaan jaringan yang harus melibatkan *upgrade* komputer secara bersamaan. Misalnya, ada tampilan *display* komputer yang buruk dan lambat karena kurang besarnya kapasitas grafik *VGA card* yang telah ada, dan diharuskan untuk meng-*upgrade VGA card* karena berpengaruh besar pada grafik tampilan *display* komputer tersebut, sedangkan harga satu unit atau *item* dari *VGA card* tersebut berkisar sampai dua jutaan rupiah per-item, itu pun bekas. Lalu bagaimana jika ada lima PC yang mengharuskan untuk *upgrade VGA card* tersebut, tentu akan sangat membutuhkan biaya yang cukup banyak. Ada cara untuk mengatasi keterbatasan ini, dapat tetap melakukan pekerjaan dalam jaringan tersebut, dan dapat menikmati komputer dengan teknologi yang terbaru tanpa harus menghabiskan banyak uang.

Kelemahan yang membuat komputer menjadi terbatas dalam melakukan kinerjanya, yaitu komputer yang bekerja secara sendirian atau individual. Komputer harus selalu tetap terhubung dengan perangkat tambahannya agar selalu dapat mengakses dan menggunakan perangkat tambahan tersebut, namun jika tidak terhubung dengan perangkat tamabahannya komputer tidak akan dapat mengakses dan menggunakannya. Contohnya, jika kita ingin menggunakan proyektor dan printer atau bermain game *online* dalam suatu ruang lingkup. Otomatis hanya komputer yang terhubung saja yang dapat mengakses dan menikmatinya, sedangkan komputer yang tidak terhubung tidak dapat melakukannya dan bahkan harus menunggu giliran agar dapat mengakses dan menikmatinya. Maka dari itu kita harus menyiapkan beberapa perangkat tambahan yang sama jumlahnya dengan komputer yang telah ada agar sama-sama dapat mengakses dan menikmatinya. Sama halnya dengan data, jika kita ingin mengambil atau menduplikat data pada komputer lain kita juga harus melalui beberapa perantara (perangkat tamabahan) seperti *flashdisk* contohnya, agar data dapat diakses. Menggunakan setiap sumber daya dan menghubungkan antar satu komputer dengan komputer lain secara bersama-sama akan menjadi cara untuk mengatasi masalah ini, atau biasa disebut juga dengan istilah Sistem Jaringan Komputer (*Computer Networking System*).

PC *Clonning* ialah teknologi sistem yang telah dikembangkan pada jaringan komputer, yang bertujuan untuk men*transfer* kemampuan *hardware server* ke seluruh *client* yang terkoneksi agar terciptanya suatu bentuk efisiensi dalam penggunaan *software* dan *hardware*. PC *Clonning* hanya perlu menambahkan *hardware* saja, kecuali CPU dan *motherboard*. PC *Clonning* bekerja dengan memanfaatkan secara maksimal sumber daya yang dimiliki sebuah CPU, antara lain: *Processor*, memori, dan *harddisk*. Pada prinsipnya, tidak semua sumber daya CPU digunakan secara maksimal saat seorang pemakai menggunakan komputer. Ada *software* yang mendukung dalam melakukan PC *Clonning* dan sudah berlisensi yang dapat diinstal dalam satu CPU *host* yang kemudian dikloning, sehingga memungkinkan beberapa *client* mengakses ke internet dengan aktivitasnya masing-masing tanpa mengganggu yang lainnya. Salah satu *software* ialah *Winconnect*.

Dalam istilah komputer mengkloning bukan berarti menduplikasi atau membuat kembaran (sama persis) sebuah komputer menjadi dua komputer yang kembar atau lebih, di ibaratkan layaknya seorang ilmuwan yang telah berhasil mengkloning seekor burung menjadi dua ekor burung yang sama persis, melainkan mengkloning dalam istilah komputer itu digunakan untuk menyebut proses *transfer* kemampuan yang telah berlangsung dari *server* ke *client*. Jadi bukanlah fisik komputer *server* yang diduplikasi, melainkan menduplikasi kemampuan atau kinerjanya.

Berdasarkan dari perkembangan teknologi komunikasi dan jaringan komputer diatas, berkembangnya *software* juga sangat berkaitan sekali dengan perkembangannya. *Software* aplikasi yang telah berkembang, biasanya menuntut agar kemampuan *hardware* dapat mendukung dari kemampuan *hardware* yang telah ada. Keterbatasannya kemampuan *hardware* sering menjadi alasan utama yang muncul, mungkin itu tidak menjadi hambatan bagi mereka yang memiliki cukup investasi untuk mengatasinya.

Karena latar belakang ini penulis menjadi tertarik untuk membuat dan mengangkat judul "**Membangun PC** *Clonning* **Berbasis** *Winconnect*" sehingga dapat meringankan dan membantu mereka yang memiliki keterbatasan namun tetap dapat menikmati komputer dengan teknologi yang terbaru. Dengan menggunakan jaringan komputer sistem PC *Clonning,* hal ini dapat menjadi solusi untuk mengatasi masalah ini.

#### **1.2 Identifikasi Masalah**

Berlandaskan dari uraian latar belakang, terdapat beberapa identifikasi permasalahan sebagai berikut:

- 1. Kurangnya pengetahuan dan pemahaman para pengguna PC tentang spesifikasi, kecepatan, dan kecanggihan yang ada pada teknologi tersebut.
- 2. Memerlukan biaya yang cukup besar untuk menambahkan *(upgrade)*  kekurangan spesifikasi PC.
- 3. Kurangnya efisiensi dalam penggunaan perangkat.

#### **1.3 Pembatasan Masalah**

Berlandaskan latar belakang serta identifikasi masalah yang telah terurai di atas, diperlukan pembatasan masalah agar fokus pada tujuan yang ingin diperoleh sebagai berikut:

- 1. Menggunakan jaringan LAN *(Local Area Network)*.
- 2. Menjalankan aplikasi *Winconnect*.
- 3. Menggunakan empat unit perangkat komputer
- 4. Memakai OS *(Operating System) windows*7 *ultimate. Processor Core 2 duo,*  RAM 4GB, HDD 500GB*.*
- 5. Studi kasus dilakukan di SMP.N. 25 Batam

### **1.4 Perumusan Masalah**

Berlandaskan latar belakang yang telah dikemukakan sebelumnya, maka rumusan masalah yang akan dijadikan sebagai acuan dalam penelitian ini, yaitu :

1. Bagaimana cara membangun PC *Clonning* berbasis *Winconnect*?

2. Bagaimana cara menguji keberhasilan dalam membangun PC *Clonning* berbasis *Winconnect*?

#### **1.5 Tujuan Penelitian**

Tujuan dari penelitian ini sesuai dengan perumusan masalah diatas adalah sebagai berikut:

- 1. Untuk mengetahui cara membangun PC *Clonning* berbasis *Winconnect*
- 2. Untuk mengetahui cara menguji keberhasilan dalam membangun PC *Clonning* berbasis *Winconnect*.

#### **1.6 Manfaat Penelitian**

Diharapkan pada penelitian ini dapat memperoleh manfaat bagi para pembaca. Manfaat pada penelitian ini terbagi menjadi manfaat teoritis dan manfaat praktis, yaitu:

#### **1.6.1 Manfaat Teoritis**

- 1. Menambahkan wawasan dan pengetahuan tentang kecanggihan dari jaringan PC *Clonning* ini.
- 2. Membantu mahasiswa agar dijadikan tambahan referensi dalam melakukan penelitian lebih lanjut dengan topik yang berhubungan.

#### **1.6.2 Manfaat Praktis**

1. Manfaat Bagi Pengelola Usaha

Memberikan informasi tentang kelebihan jaringan ini agar lebih hemat dan lebih efektif untuk kelangsungan dan kelancaran usaha tersebut.

## 2. Manfaat Bagi Universitas

Bisa menjadi referensi informasi tentang PC *Clonning* bagi kampus untuk mahasiswa yang ingin meneliti lebih lanjut dengan topik yang berhubungan.

## 3. Manfaat Bagi Peneliti

Untuk lebih memahami pengetahuan penulis terhadap jaringan PC *Clonning* serta menerapkan dalam situasi dan kondisi tertentu.

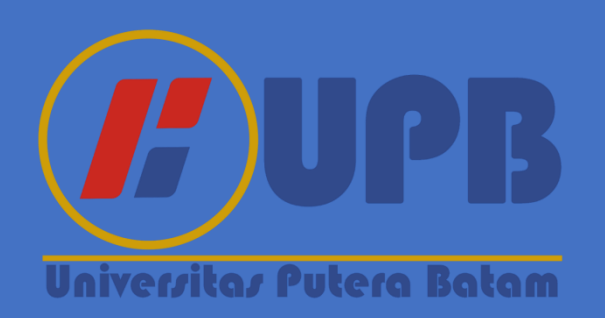

## **BAB II KAJIAN PUSTAKA**

#### **2.1 Teori Dasar**

Komputer adalah suatu alat untuk pengolah informasi sesuai prosedur yang telah dirumuskan. Awalnya arti kata komputer diperuntukkan bagi orang yang mengerjakan perhitungan aritmatika, baik menggunakan alat bantu atau tidak, tetapi arti kata itu kemudian mengalami perubahan menjadi nama ntuk mesin itu sendiri.

Awal mulanya, penggunaan komputer untuk mengolah informasi yang selalu berhubungan dengan masalah aritmatika, tetapi sekarang penggunaan komputer lebih luas tidak terpaku hanya dipakai untuk pekerjaan yang berhubungan dengan matematika saja melainkan mengerjakan berbagai macam tugas.

Istilah lebih baik yang cocok untuk arti luas dari "komputer" adalah "pemeroses informasi" atau "sistem pengolah informasi."

Disiplin ilmu khusus yang mengkombinasikan antara ilmu komputer dan Teknik elektro atau bias juga disebut juga Teknik sistem komputer, Bahasa inggris komputer *engineering* disebut Teknik komputer.

Teknisi komputer adalah teknisi elektro arus lemah yang lebih berfokus pada sistem sirkuit digital, sistem komunikasi data pada frekuensi radio, dan elektronika sebagai bagian dari komputer secara menyeluruh.

Teknik elektro merupakan ilmu Teknik atau rekayasa yang mempelajari sifat-sifat *electron* atau sifat-sifat kelistrikan yang kemudian di aplikasikan dalam kehidupan sehari-hari.

Ilmu komputer (ILKOM) atau *computer science* (CS) secara umum dapat diartikan menjadi ilmu yang mempelajari baik tentang komputasi, perangkat keras (*Hardware*) maupun perangkat lunak (*Software*).

Sebagai langah awal dianjurkan untuk mengenal bagian-bagian komputer, mulai dari *Hardware*, *Software*, dan *Brainware*.(Erzha, 2014)

Menurut (nur elfi Husda, 2012) Sejarah internet dimulai dari jaringan komputer yang dibentuk oleh departemen pertahanan amerika serikat di tahun 1969, melalui proyek ARPA yang disebut ARPANET (*advance d research project Agency Network*). Proyek ARPANET merancang bentuk jaringan, kehandalan, seberapa besar informasi dapat dipindahkan, dan berakhir semua standar yang ditentukan menjadi cikal bakal pembangunan *Protocol* baru yang sekarang dikenal dengan TCP/IP.

Sejak memasyarakatnya internet dan dipasarkannya Sistem Operasi *Windows* 95 oleh *Microsoft* Inc., menghubungkan beberapa komputer baik komputer pribadi (PC) maupun *server* dengan sebuah jaringan dari jenis LAN (*Local Area Network*) sampai WAN (*Wide Area Network*) menjadi sebuah hal yang mudah dan biasa. Demikian pula dengan konsep *downsizing* maupun *lightsizing* yang bertujuan menekan anggaran belanja (efisiensi anggaran) khususnya dalam peralatan komputer, hal itu menyebabkan kebutuhan akan sebuah jaringan komputer merupakan satu hal yang tidak bisa terelakkan.

#### **2.1.1 Jaringan Komputer**

Menurut (Maslan, 2020) Jaringan komputer bisa dikatakan sebuah kumpulan dari komputer, printer, dan peralatan yang terhubung dalam kesatuan yang membentuk suatu sistem tertentu. Informasi yang bergerak melalui kabel atau tanpa kabel memungkinkan pengguna jaringan komputer dapat bertukar informasi, mencetak data pada printer yang serupa dan dapat secara simultan menggunakan program aplikasi yang sama. jaringan komputer yang sempurna apabila sudah ada beberapa perangkat-perangkat komputer yang saling terhubung, kemudian sudah ada sistem yang menyatukan perangkat-perangkat tersebut. Karena mempermudah dan mempercepat perangkat-perangkat untuk saling berbagi sumber daya atau data atau biasa dikenal layanan *(service)* ialah tujuan utamanya. Pihak yang menerima data atau layanan disebut klien*(client)*, sedangkan pihak yang mengirim disebut peladen*(server).* Desain ini disebut dengan sistem *client-server*, dan digunakan pada hampir seluruh aplikasi jaringan komputer. Kemudian masing-masing komputer saling dihubungkan melalui jaringan kabel maupun nirkabel sebagai medium transmisi data, jaringan juga meliputi *software* dan *hardware*.

#### **2.1.2 Jaringan Berdasarkan Topologi**

Topologi jaringan adalah hubungan yang menjelaskan geometris antara unsur-unsur penyusun dasar jaringan yaitu node, *link*, dan *station*.

Menurut (N. E. Husda & Wangdra, 2016) topologi jaringan ada 5 macam, yaitu:

#### 1. Topologi Bus

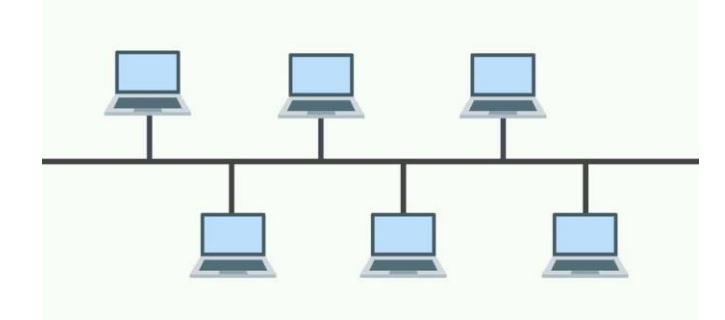

**Gambar 2.1** Topologi Bus

Topologi bus merupakan topologi yang sederhana dibandingkan topologi lainnya sehingga topologi ini banyak digunakan pada awal penggunaan jaringan komputer. pada topologi ini setiap komputer akan terhubung ke satu kabel panjang dengan beberapa terminal dan akhir kabel harus diakhiri dengan satu terminator. Topologi bus menggunakan kabel *coaxial* sebagai media penghantar data dan informasi.

2. Topologi *Ring*

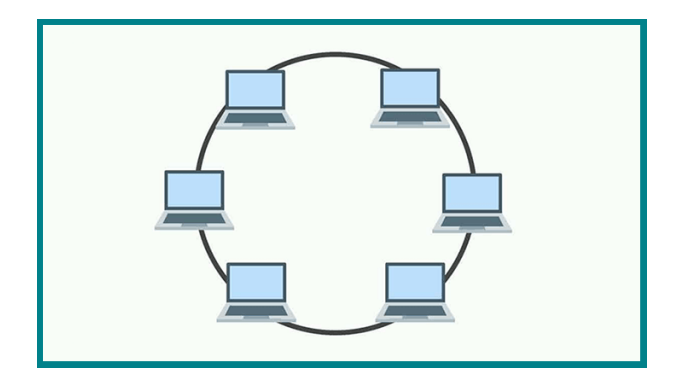

**Gambar 2.2** Topologi *Ring*

Topologi *ring* atau dikenal dengan topologi cincin merupakan topologi jaringan yang setiap komputer terhubung berbentuk lingkaran. Setiap jaringan yang terhubung pada komputer saling terkoneksi kedua komputer yang lainnya, sehingga dapat membentuk sebuah jaringan yang sama dalam bentuk cincin.

3. Topologi *Star*

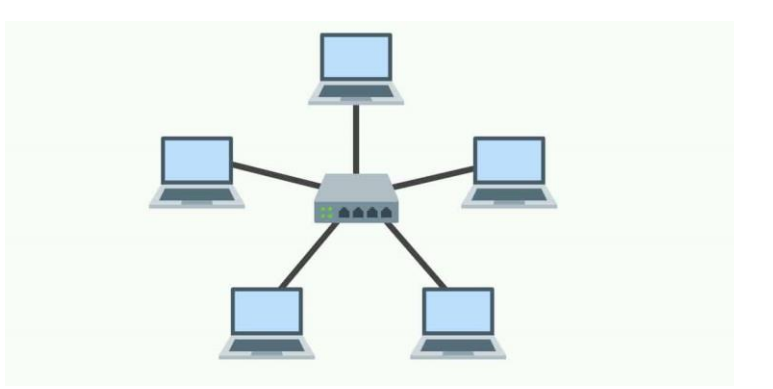

**Gambar 2.3** Topologi *Star*

Topologi *Star* disebut juga topologi bintang yang bentuk topologi ini berupa konvergensi dari node tengah ke setiap pengguna. Topologi ini sudah dibantu dengan alat berupa HUB atau *Switch* dalam mengkoneksikan jaringan.

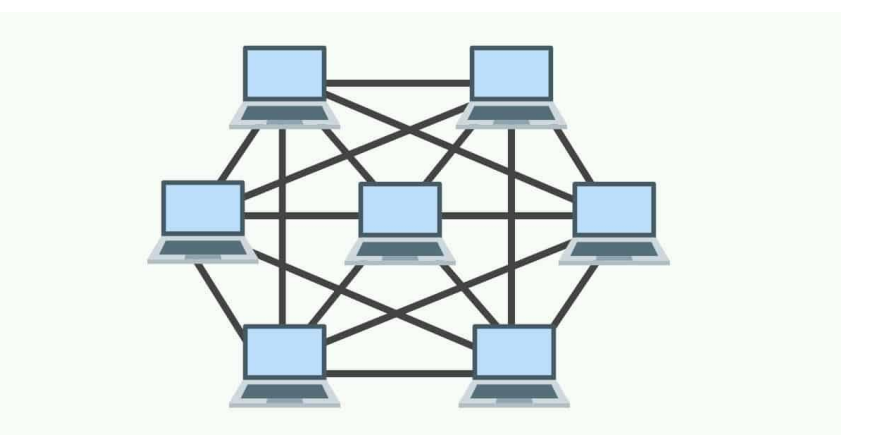

4. Topologi *Mesh*

**Gambar 2.4** Topologi *Mesh*

Topologi ini dikenal juga dengan topologi yang tidak beraturan karna tidak ada aturan dalam melakukan koneksi. Topologi ini muncul karna tidak ada perencanaan ketika awal membuat suatu jaringan.

*5.* Topologi *Hybrid*

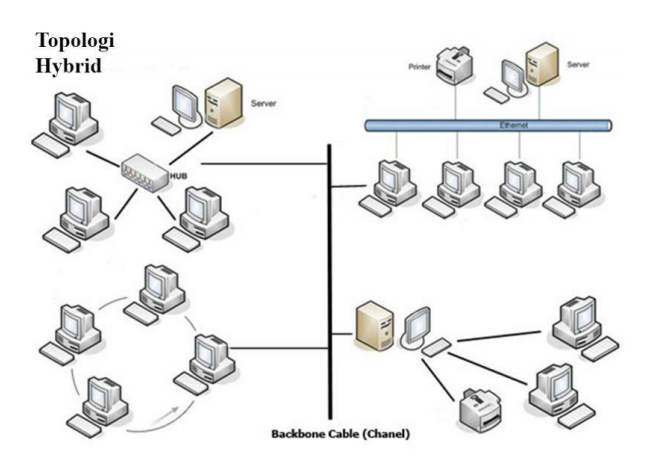

**Gambar 2.5** Toplogi *hybrid*

Toplogi *hybrid* merupakan kombinasi dari dua atau lebih toplogi berbeda yang kemudian menjadi suatu bentuk baru pada jaringan komputer. kelebihan topologi ini fleksibel karna konfigurasi yang berbeda dapat dikombinasikan. Sedangkan kelemahan dari topologi ini sangat sulit untuk dirancang karna diperlukan penggabungan dari beberapa topologi.

#### **2.1.3 Komponen Jaringan Komputer**

Komponen Jaringan berupa suatu alat untuk membangun jaringan komputer baik itu di rumah, kantor, maupun sekolah, dengan alat-alat tersebutlah dapat membangun jaringan yang diinginkan.

Menurut (Maslan & Wangdra, 2012) ada beberapa macam komponen jaringan, yaitu:

- 1. Perangkat Jaringan
	- a. *Ethernet*

*Ethernet* dikembangkan oleh Robert Metcalfe dan David Boggs di XeroxPalo Alto *Research* Center (PARC) pada tahun 1972 merupakan skenario pengkabelan dan pemrosesan sinyal untuk data jaringan komputer. *Ethernet* memungkinkan sebuah komputer untuk memberi dan mengambil informasi dari komputer lain di jaringan yang sama dengan internet maupun *Local Area Network* (LAN).

b. HUB

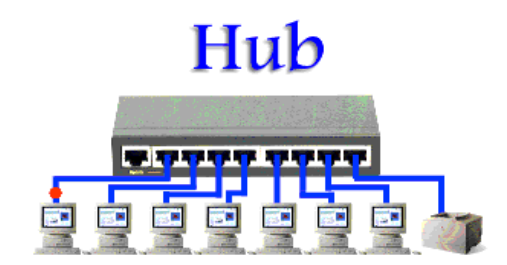

**Gambar 2.6** HUB

Pada jaringan komputer, HUB berguna untuk menggabungkan beberapa komputer kedalam satu buah kelompok jaringan. Dalam menggabungkan komputer – komputer tersebut dapat dihubungkan dengan UTP kedalam colokan *port* yang terdapat di HUB kemudian diset dengan IP alamat jaringan yang sama.

c. *Switch*

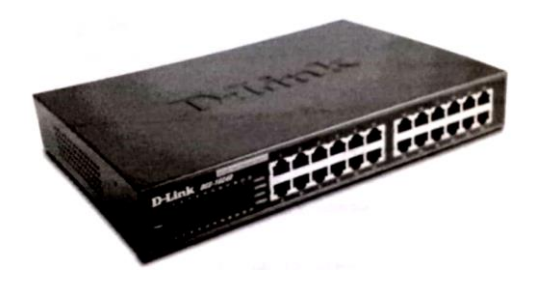

**Gambar 2.7** *Switch*

*Switch* merupakan HUB yang memiliki kemampuan untuk menentukan tujuan MAC *address* dari paket. *Switch* digunakan sebagai penguat yang berfungsi untuk menghubungkan kabel-kabel UTP komputer satu ke komputer lainnya.

d. *Router*

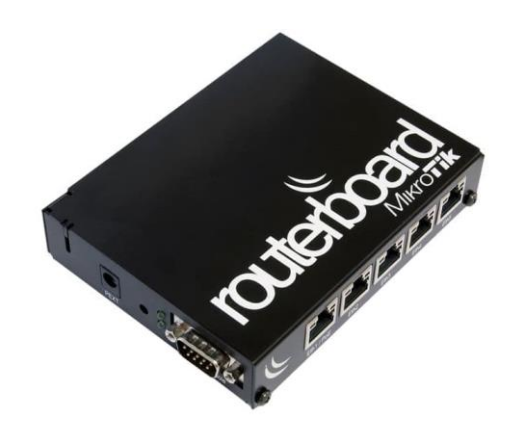

**Gambar 2.8** *Router*

*Router* adalah alat yang digunakan dalam menghubungkan jaringan satu dengan jaringan yang lain. *Router* berfungsi untuk penentuan *route* dalam jaringan yang saling terhubung pada lokasi yang sama maupun lokasi yang berbeda.

e. *Modem*

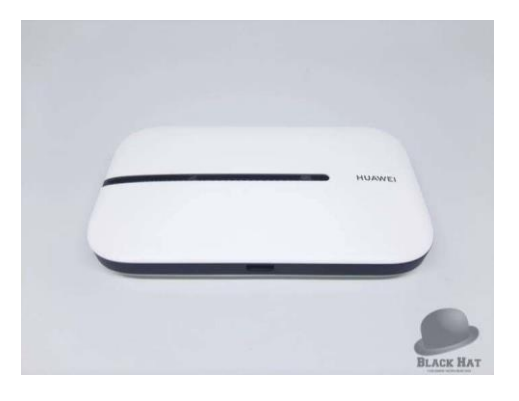

**Gambar 2.9** *Modem*

*Modem* atau *modulator* – *demodulator* berfungsi dalam merubah sinyal analog ke bentuk sinyal digital dimana komunikasi data berfungsi menerima data dari komputer satu ke komputer lain melalui perantara media kabel telepon. Data tersebut disalurkan dengan digital pada saluran telepon menggunakan data analog tersebut.

- 2. Media Kabel
	- a. Kabel *coaxial*

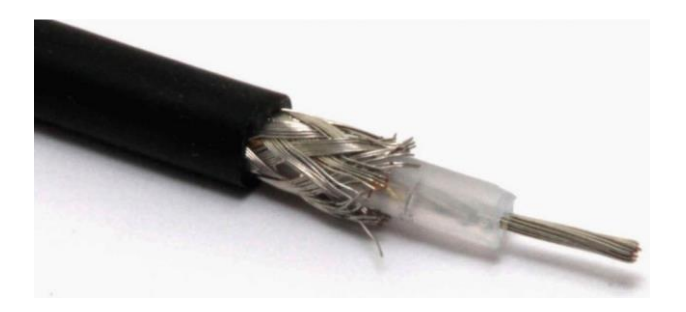

**Gambar 2.10** Kabel Koaksial

Kabel koaksial dikelilingi oleh anyaman halus yang terbuat dari tembaga dan diantara keduanya terdapat isolasi. Kabel koaksial biasanya digunakan dalam topologi Bus. Kabel ini juga sering digunakan untuk kabel antenna TV.

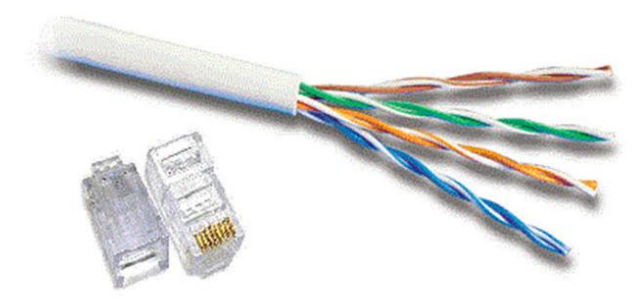

b. Kabel UTP

**Gambar 2.11** Kabel UTP

Kabel *unshielded twisted pair* atau UTP biasanya digunakan untuk LAN dan sistem telepon. Kabel UTP terdapat empat pasang warna konduktor tembaga yang setiap pasangnya berpilin. Pembungkus dari kabel memproteksi dan mneyediakan jalur untuk tiap pasang kawat. Kabel UTP terhubung melalui perangkat konektor modular 8 pin yang disebut dengan konektor RJ-45.

c. Kabel STP

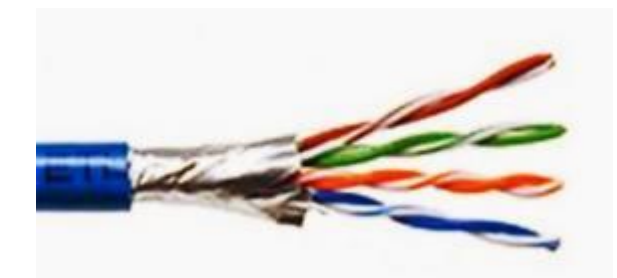

**Gambar 2.12** Kabel STP

Kabel *shielded twisted pair* atau disebut juga STP merupakan jenis kabel telepon yang digunakan untuk bisnis instalasi. Kabel STP terdapat pembungkus tambahan untuk tiap pasangan kabel. Kabel STP dapat digunakan untuk jaringan data. Kelemahan dari kabel STP yaitu harganya cukup mahal.

d. Kabel *fiber* Optik

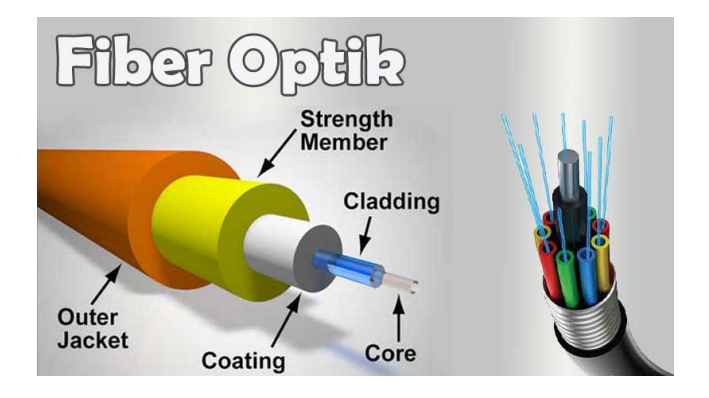

**Gambar 2.13** Kabel *fiber* Optik

Kabel *fiber* optik terbuat dari *glas* optik merupakan teknologi kabel terbaru. Pada bagian tengah kabel terdapat *filament glas*, yang disebut dengan *core*, dan dikelilingi oleh lapisan *cladding*, *buffer coating*, material penguat, dan pelindung luar. Pada *fiber* optik informasi yang ditransmisikan menggunakan gelombang cahaya dengan mengkonversi sinyal listrik menjadi gelombang cahaya. *Transmitter* yang digunakan adalah LED atau laser. Kabel *fiber* optik banyak digunakan untuk jaringan WAN dalam komunikasi suara dan data.

#### **2.1.4 Standar Jaringan Komputer**

Menurut Jaringan komputer dikenal beberapa standar yang merupakan suatu organisasi yang mengatur seluruh aturan yang berkaitan dengan proses komunikasi pada jaringan. Standar tersebut telah menjadi bagi para organisasi atau perusahaan untuk menyatukan persamaan persepsi tentang jaringan komputer, beberapa standar jaringan komputer yang dikenal didunia adalah:(Maslan, 2020).

#### 1. ITU (*International Telecomunication Union*)

Standar ini menjadi acuan bagi para provider, seperti Telkom, Indosat, *First* Media, Telkomsel, dan lainnya untuk proses komukikasi.

#### 2. IEEE (*Institute of Electrical and Electronic Engerers)*

Merupakan suatu badan organisasi yang mengatur standarisasi dalam bidang teknologi dan komunikasi, kelistrikan antariksa dan elektronika. IEEE memiliki kurang lebih 415.000 anggota yang tersebar diseluruh negara termasuk diindonesia yang dikenal dengan IEEE *Indonesian Session*. Beberapa contoh perangkat jaringan yang telah distandarkan oleh IEEE adalah *Wi-Fi*, *Wi-Max,* dan *Bolt*. Untuk standar *Wi-Fi* Yang digunakan adalah 802.11 seangkan *Wi-Max* 802.16 dan Masih banyak standar-standar yang berkaitan dengan perangkat jaringan.

## 3. ISO (*International Standar Organisation*)

ISO merupakan standar perangkat teknologi informasi yang fokus pada *Protocol* jaringan yang disebut dengan OSI (*Open System InterConnection*) . OSI merupakan standar *Protocol* jaringan yang terdiri dari 7 lapisan.

#### 4. ANSI (*American National Standar Institute*)

Merupakan Standar dibidang teknik mekanikal *engineering*, teknik sipil, bidang sosial, termasuk sistem komputer, peralatan, *software* dan *hardware*, serta perangkat multimedia. Yang anggotanya kurang lebih 1000.

#### 5. FCC (*Federal Communication Comission*)

Merupakan standar yang mengatur *Protocol* komunikasi yang saat ini mulai berkembang ke arah *ecommerce* yang keanggotaannya mencapai 50 negara yang berkantor pusat di Washington DC Amerika Serikat.

#### **2.1.5 Jenis Jaringan Komputer**

#### **2.1.5.1 Berdasarkan Area Jaringan**

Secara umum jaringan komputer berdasarkan pada area terdiri dari lima jenis, yaitu:

#### 1. PAN (*Personal Area Network*)

Jaringan ini biasanya menggunakan alat bantu seperti USB atau *bluetooth* untuk menghubungkan antar perangkat. Jaringan ini hanya mencangkup komputer pribadi dengan perangkat yang ada disekitarnya, dan menghubungkan ke internet juga.

#### 2. LAN (*Local Area Network*)

Jaringan LAN dapat dikatakan sebagai jaringan pribadi pada sebuah gedung atau kampus yang mempunyai ukuran sampai beberapa kilometer. Jaringan LAN biasanya untuk menghubungkan komputer pribadi dan *workstation* di kantor atau pabrik untuk pemakaian bersama sumberdaya dan saling bertukar informasi.

#### 3. MAN (*Metropolitan Area Network*)

Jaringan MAN awalnya merupakan versi dari jaringan LAN tetapi ukurannya lebih besar dan biasanya masih menggunakan teknologi yang sama dengan LAN. Jaringan MAN mencakup daerah yang berdekatan atau sebuah kota yang bisa dimanfaatkan sebagai keperluan pribadi maupun umum. Jaringan MAN dapat menunjang suara maupun data bahkan dapat terhubung dengan jaringan televisi kabel.

#### 4. WAN (*Wide Area Network*)

Jaringan WAN mencakup jangkauan daerah geografis yang luas, seperti sebuah Negara maupun benua. Jaringan WAN terdapat kumpulan mesin-mesin yang bertujuan untuk menjalankan program aplikasi *user*.

5. *Wireless* (Jaringan Tanpa Kabel)

Jaringan tanpa kabel mrupakan suatu solusi terhadap komunikasi yang tidak bisa dilakukan jaringan yang menggunakan kabel. Jaringan tanpa kabel pada saat ini sudah banyak digunakan dengan memanfaatkan jasa satelit sehingga mampu memberikan kecepatan akses yang lebih cepat dibandingkan jaringan yang menggunakan kabel.

#### **2.1.5.2 Jaringan Komputer Berdasarkan Fungsinya**

Menurut (N. E. Husda & Wangdra, 2016) Terdapat dua jenis jaringan komputer berdasarkan fungsinya, yaitu:

1. Jaringan *Peer* to *Peer*

Jaringan ini mrupakan jaringan yang menghubungkan dua komputer dimana dua komputer tersebut dapat menjadi *server* ataupun *client*. Dalam pemasangan jaringan *peer* to *peer* tidak memerlukan HUB karena setiap komputer dapat terhubung dengan satu kabel UTP.

2. Jaringan *Client* to *Server*

Pada jaringan *client* to *server* satu komputer berfungsi sebagai pusat pelayanan atau *server* dan komputer satu lagi berfungsi untuk meminta pelayanan atau *client*. Sesuai namanya *client server* berarti adanya pembagian pengelolaan data antar *client* dan *server*. Srver merupakan komputer yang memiliki fasilitas bagi komputer lain didalam jaringan sedangkan *client* merupakan komputer yang menerima fasilitas yang telah disediakan *server*.

#### **2.1.6 Model OSI** *Layer*

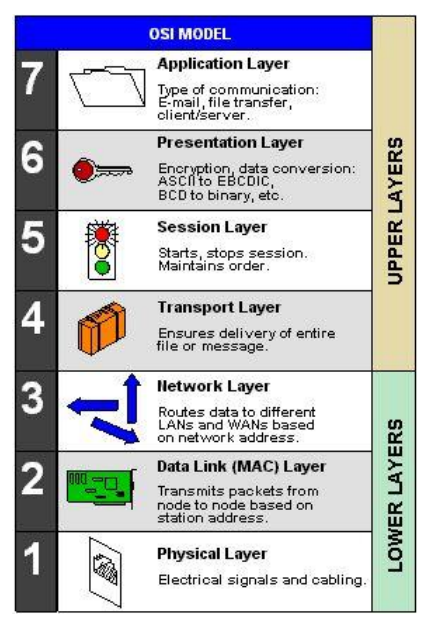

**Gambar 2.14** Model OSI *Layer*

Menurut (Sofana, 2014) Model OSI digunakan dalam dunia jaringan komputer dalam membagi berbagai fungsi jaringan menjadi 7 lapisan. Lembaga yang mempublikasikan model OSI, yaitu *International For Standardization* (ISO) dan dikenalkan pada tahun 1984. Model OSI terdiri dari lapisan yang berjumlah 7 buah. Adapun fungsi ketujuh lapisan tersebut, yaitu:

#### 1. *Physical Layer*

Pada lapisan ini menentukan masalah kelistrikan dan berbagai prosedur berkaitan dengan *link* fisik, seperti besarnya tengangan arus listrik, panjang maksimal pada media transmisi, pergantian fasa, jenis kabel dan konektor. Contoh protokol seperti RS-232, V.35, V.34, l.430, l.431, TI, EI, 10BASE-T, 100BASE-TX, *hub*, *repeater*, *fibre optic*.

2. *Data Link Layer*

Pada lapisan data *link* berfungsi untuk menentukan pengalamatan fisik, pendeteksi error dan jaringan topologi. Pada data *link* terdapat dua *sublayer* yang pertama LLC (*Logical Link Control*) berfungsi mengatur komunikasi, seperti *error notification* dan *flow control.* Yang kedua MAC (*Media Access Control*) berfungsi untuk mengatur pengalamatan fisik yang akan digunakan untuk proses komunikasi antar-*adapter*. Contoh protokol pada lapisan ini adalah channel, *f*RAM*e relay,* SDLC, HDLC, ISL, PPP, Q.921, *token ring.*

#### 3. *Network layer*

Pada lapisan *Network* berfungsi menentukan rute yang akan dilalui oleh data. Lapisan ini menyediakan pengalamatan logika dan penentuan rute tujuan. Contoh protokol adalah IPX, IP, ICMP, IPsec, ARP, RIP, IGRP, BGP, OSPF, NBF, Q.931.

#### 4. *Transport layer*

Pada lapisan *transport* berfungsi menyediakan *end*-*to*-*end communication Protocol*. Lapisan ini bertanggung jawab pada keselamatan data dan segmentasi data, misalnya mengendalikan aluran data, mendeteksi dan koreksi error,

mengurutkan data, dan menentukan ukuran paket. Contoh protokol pada lapisan ini adalah TCP, SPX, UDP, SCTP, IPX.

5. *Session layer*

Pada lapisan *Session* berfungsi untuk mengatur sesi yang meliputi *establishing*, mempertahankan sesi dan mengakhiri sesi antar entitas yang dimiliki lapisan *presentation*. Contoh protokol pada lapisan ini adalah SQL, X *Windows*, RPC, NFS, ZIP.

#### 6. *Presentation layer*

Pada lapisan *presentation* ini berfungsi dalam mengatur konversi dan translasi berbagai format data, seperti mengkompresasi data dan enkripsi data. Contoh protokol pada lapisan ini adalah TDI, ASCII, EBCDIC, MIDI, MPEG, ASCII7.

#### 7. *Application layer*

Pada lapisan *application* berfungsi dalam menyediakan pelayanan bagi berbagai macam aplikasi jaringan. Contoh protokol pada lapisan ini adalah NNTP, HL7, SIP, SSI, DHCP, FTP, HTTP, NFS, NTP, RTP, SMPP, Telnet.

#### **2.2 Teori Khusus**

#### **2.2.1 PC** *Clonning*

PC *Clonning* adalah teknik pengoperan *hardware* dan *software* komputer *server* ke komputer *client*.

Menurut (Suleman, 2013) PC *Clonning* merupakan sebuah sistem yang diterapkan kepada jaringan komputer, selanjutnya digunakan untuk men*transfer* kemampuan *hardware server* keseluruh *client* yang terkoneksi peralatan tertentu dengan menambahkan *keyboard, mouse*, dan *monitor* pada sisi *client*.

Pada pengertian tersebut dapat dengan jelas bahwa *client* memiliki posisi sebagai *dumb* terminal sebagai media bagi pengguna untuk menjalankan *server*, karena *hardware client* hanya bekerja pada *booting* berlangsung dan ketika stabil secara otomatis *hardware client* tidak berfungsi karena sudah menggunakan kemampuan yang ada pada *server*.

Kelebihan menggunakan PC *Clonning* dapat menghemat kebutuhan *hardware* dan *software* dapat pula meningkatkan kinerja dari PC lama mendekati kinerja dari PC *server* serta menghemat investasi. Sedangkan kelemahan dari PC *Clonning*, yaitu *hardware server* cepat aus, jika tidak ada pembatasan pada *client* yang terhubung ke *server*, sistem jaringan akan menitikberatkan kinerja *server*.

#### **2.3** *Software*

#### **2.3.1** *Winconnect*

*Winconnect* adalah *software* yang berfungsi sebagai *configuration, security, and application Performance testing* dan digunakan untuk mengoperkan spesifikasi *hardware* dan *software* komputer *server* ke komputer *client*.

Dalam menerapkan sistem PC *Clonning* perlu tambahan utilitas yang tidak disediakan oleh *Windows* terutamanya pada sisi *server*. *Winconnect* dapat memiliki kemampuan *client* akan sama dengan kemampuan *server*. *Winconnect* dapat berjalan pada *windows* XP versi *home* ataupun versi *professional* sebagai *server*.

Aplikasi *Winconnect* memiliki kemampuan dalam mengkloning seluruh *server* termasuk program tanpa terkecuali termasuk juga semua *resource* PC, seperti *internet conection*, CD ROM, *Harddisk* dan *printer*, tetapi disetiap sisi *client* berjalan sendiri-sendiri. Ibaratkan komputer *server* dipindahkan disisi masing-masing *user* tapi berjalan sendiri tiap pemakai secara bersamaan. (Suleman, 2013).

#### **2.3.2** *Remote Desktop Protocol*

RDP (*Remote Desktop Protocol*) merupakan fitur yang terdapat dalam Sistem Operasi *Microsoft windows*, fitur ini berfungsi untuk memberikan izin kepada pemakai agar mudah terkoneksi pada sebuah alat jarak jauh. Pemakai dapat memberikan izin kepada pengguna agar mudah mengakses beberapa alat dalam satu alat tanpa harus berpindah tempat.

Pada *client* dan *server* yang berbasis *windows*, maka bisa menggunakan aplikasi *Remote Desktop Connection* yang telah disediakan saat menginstal Sistem Operasi *windows*. Aplikasi ini dapat dipakai untuk lokal dan dapat digunakan untuk melakukan *remote login* pada komputer diluar jaringan lokal. Aplikasi ini dikembangkan agar dapat berkomunikasi pada Sistem Operasi *windows* yang menjalankan layanan terminal berbasis RDP dan versi *windows* yang mendukung layanan ini adalah *windows* NT, 2000, XP, 2003, dan *windows* vista (Suleman, 2013).

#### **2.4 Penelitian Terdahulu**

Penelitian terdahulu berguna sebagai referensi peneliti untuk melakukan penelitian membangun PC *Clonning* berbasis *Winconnect*. Adapun beberapa jurnal penelitian yang telah dilakukan sebelumnya penulis jadikan referensi, yaitu:

Penelitian yang berjudul **"Perancangan** *Network* **PC** *Clonning* **Menggunakan** *Software Winconnect***"** Muhammad Ridha, Erna Kumalasari Nurnawati, Institut Sains & Teknologi AKPRIND (2012) Seminar Nasional Aplikasi Sains & Teknologi, ISSN: 1979-911X. Perkembangan teknologi komunikasi dan informasi pada saat ini telah mempengaruhi signifikan bagi pengelola data. Data dari sumber terminal dapat di *transfer* ke terminal lainnya melalui media transmisi. PC *Clonning* merupakan konsep jaringan komputer yang menekankan pada proses komputasi sisi *server* dan *client* yang bekerja semaksimal mungkin. Dengan mengkloning sisi *client* yang memiliki spesifikasi rendah dapat menjalankan aplikasi yang tersedia di sisi *server* tanpa harus mengisntal terlebih dahulu di sisi *client*. Jurnal ini membahas tentang proses penggunaan PC *Clonning* seperti *instalasi software*, konfigurasi sistem, keamanan sistem, pengujian performansi dan penerapannya menggunakan aplikasi *Winconnect* (Ridha & Nurnawati, 2012).

Penelitian yang berjudul **"Perancangan Dan Analisa PC** *Clonning* **Menggunakan** *Windows* **Multipoint** *Server* **2012 Pada Unit Pelaksana Teknis Pelayanan Pembelajaran (UPT PP) Universitas Lampung"** Martias Hasan, Ageng Sadnowo, Gigih Fordanama, Universitas Lampung (2014) Jurnal Informatika Dan Teknik Elektro Terapan, Vol. 02, No 1, ISSN: 2303-0577. UPT

PP adalah lembaga pendidikan untuk menangani pelatihan bagi civitas akademik. UPT PP juga bertugas untuk melayani kebutuhan pelatihan dan memiliki laboratorium komputer sebagai penunjang kegiatan pelatihan multimedia, tetapi jumlah peserta dengan komputer belum mencukupi. Untuk pnambahan komputer diperlukan biaya yang besar. PC *Clonning* merupakan cara efektif untuk penggunaan perangkat lunak dank eras memungkinkan komputer untuk dapat digunakan oleh lebih dari satu user. PC *Clonning* menghemat konsumsi listrik karena konsumsi empat unit komputer dapat menghemat mnjadi satu unit komputer saja. PC *Clonning* menghemat dan mengurangi pembelian pada perangkat komputer. hasil dari penelitian dilakukan pengujian konsumsi listrik dengan cara membandingkan kosnumsi listrik PC tanpa *Clonning* dan PC *Clonning* dalam mode *standby* dan mode aktif (Hasan et al., 2014).

Penelitian yang berjudul " **Implementasi Jaringan Komputer Kloning Pada Sekolah Menengah Kejuruan Kanisius Bharata Karanganyar"** Fx Sulistyo Putro,RAMadhan Agus Triyono, Bambang Eka Purnama (2013) *Indonesian* Journal of *Network* & Security, ISSN: 2302-5700. SMK Kanisius Bharata Karanganyar merupakan sekolah swasta dan satu-satunya sekolah yang membuka program keahlian Teknik Komputer dan Jaringan dari 42 unit sekolah milik yayasan. SMK Kanisius Bharata Karanganyar merupakan sekolah yang menjadi rujukan dari sekolah lain untuk perbaikan sekolahhh yang lain sekaligus tempat pembuangan akhir komputer generasi lama sekelas AT-80846 dan komputer Pentium I yang sudah tidak dipakai karna tidak kompatibel dengan software yang diperlukan dalam proses pembelajaran. Berangkat dari masalah

tersebut penelitian ini menemukan solusi dari permasalahan yang dijumpai. Penelitiang yang dilakukan mengimplementasikan jaringan komputer *Clonning* menggunakan aplikasi Citrix MetaFRAMe 1.8 untuk *windows* 2000 *server* merupakan solusi yang tepat untuk mengoptimalkan kinerja PC generasi lama yang sudah tidak dipakai dengan dimanfaatkan lagi untuk kegiatan proses pembelajaran keteRAMpilan komputer dan pengelolaan informasi. (Putro et al., 2013).

Penelitian yang berjudul **"Analisis Performansi** *Winconnect* **Pada Jaringan PC** *Clonning* **Untuk Aplikasi Game** *online* **"** Rizal Jihadus Solihin, Defiana Arnaldy, Syafedi Syafei, Universitas Islam Negeri Syarif Hidayatullah Jakarta (2015) Jurnal Pseudocode, Vol. 2, No. 1, ISSN: 2355-5920. Perkembangan dari game *online* berkembang sangat pesat dan kebutuhan spesifikasi *hardware* yang lebih tinggi, kendala yang dihadapi oleh warnet atau game center berupa keterbatasan pada spesifikasi yang tinggi dari *hardware* tersebut. Solusi untuk mngatasi permasalahan ini dengan menggunakan sistem PC *Clonning* untuk mengetahui performa yang dihasilkan oleh sistem PC *Clonning*.dengan melakukan pengujian terhadap PC *Clonning* menggunakan aplikasi *Winconnect*. pada jurnal ini penelitiannya menggunakan metode simulasi general *Network* design process dan menggunakan CPU usage, RAM usage sebagai paRAMeter mengukur performansi. Game *online* yang akan diuji brupa Modoo Marbel, Game Dota dan game Lost Saga. Hasil akhir akan diperoleh bahwa sisi *server* terdapat peningkatan performansi ketika terjadi penambahan *client* dan penggunaan aplikasi (Solihin et al., 2015).

Penelitian yang berjudul **"Analisis Perbandingan Jaringan PC** *Clonning* **Menggunakan** *Software Winconnect* **dan** *Betwin***"** Ezrifal Sany, STMIK Nurdin Hamzah Jambi (2016) Jurnal Teknologi Informasi dan Pendidikan, Vol. 9, No. 1, ISSN: 2086-4981. PC *Clonning* ialah teknologi terminal *service* pada jaringan komputer local yang menggunakan kabel LAN ataupun jaringan tanpa kabel seperti WAN. Sistem mengkloning mampu memberdayakan komputer tipe lama menjadi secepat komputer terbaru yang diinginkan dan dijadikan *server* dengan software terminal *service* di *windows* NT atau *windows server*. Komputer lama dengan menggunakan PC *Clonning* yang berbasis 486 sebagai komputer *client* dapat dioptimalkan sama kecepatannya dengan kecepatan dari komputer *server* menggunakan bantuan perangkat lunak *windows* terminal *server* dan Citrix MetaFRAMe XP dalam suatu jaringan LAN. Dengan menggunakan aplikasi pendukung untuk membangun jaringan komputer berbasis *server* aplikasi Citrix MetaFRAMe XP yang dijalankan di komputer *server* dan aplikasi Citrix ICA yang dijalan pada komputer *client* (Sany, 2016).

Penelitian yang berjudul **"***Clonning Mac Address Result Review***"** Md. Abdullah Yusuf Imam, Mr. Prodip Kumar Biswas, National University Bangladesh (2019) *International Journal of Sciences Basic and Applied Research*, Vol. 45, No. 2, ISSN: 2307-4531. Setiap antarmuka jaringan memiliki alamat control akses media (MAC). Kartu antarmuka jaringan berasal dari pabrik dengan alamat MAC unik yang terkait dengan perangkat keras. Sebagian besar kartu jaringan dan router memungkinkan seseorang untuk mengatur alamat MAC khusus. Menggantikan alamat MAC yang ada di perangkat keras, mengkloning

alamat MAC, atau mengubah alamat MAC yang terkait dengan perangkat lain, dapat berguna saat koneksi internet dikaitkan dengan alamat MAC tertentu dan lamaat MAC tersebut tidak ada lagi di jaringan. Di sisi lain jika ISP memblokir alamat MAC dari perangkat asli, mengubah alamat Mac adalah cara yang efisien untuk berkomunikasi dengan internet. Fungsi lain dari *Clonning* alamat MAC digunakan untuk mengacaukan jaringan dengan konflik alamat IP yang terkait dengan konflik alamat IP yang terkait dengan dua perangkat (Imam & Biswas, 2019).

#### **2.5 Kerangka Pemikiran**

Alur pikiran yang logis akan menghasilkan suatu kesimpulan. Secara teoritis kerangka pemikiran menjelaskan penelitian dari awal, proses pelaksanaan dan akhir penyelesaian.

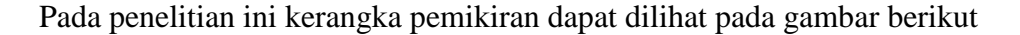

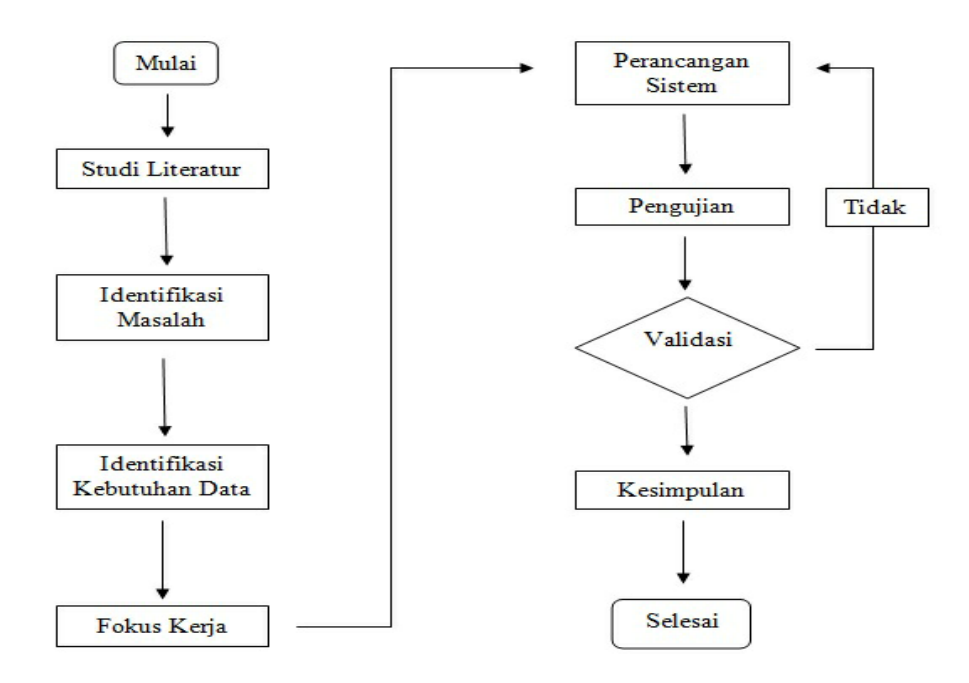

**Gambar 2.15** Kerangka Pemikira

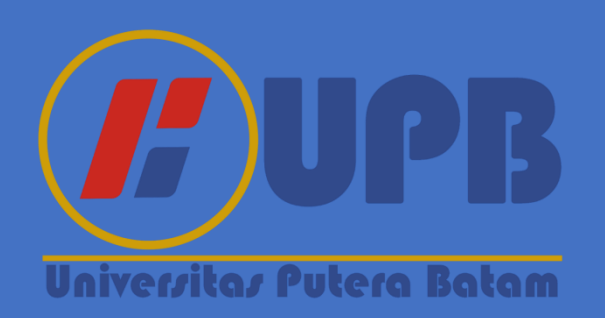

### **BAB III METODE PENELITIAN**

#### **3.1 Desain Penelitian**

Dalam penelitian ada berbagai macam jenis dan bagian-bagiannya, diantaranya ada penelitian pengembangan (*research* and development), penelitian terapan (applied *research*), penelitian kuantitatif, dan penelitian kualitatif. Kemudian ada juga bagian-bagiannya, diantaranya ada dari menentukan metode penelitiannya, mengidentifikasi masalahnya, menentukan tujuannya, bagaimana cara mengumpulkan datanya, menentukan variabelnya, memasukkan kerangka fikiran dalam meneliti, menentukan hipotesisnya, menentukan populasi dan sampelnya, menguji validitas dan reabilitasnya, dan menentukan desainnya juga dalam meneliti.

Sebelum menentukan desain dalam penelitian, ada baiknya mengetahui bagian-bagian dari desain penelitian tersebut, diantaranya ialah desain dalam meneliti dengan cara parsial dan desain meneliti dengan cara menyeluruh. Desain dalam meneliti dengan cara keseluruhan ialah seluruh catatan proses dari harapan dalam perencanaan serta aplikasi penelitian. Dimana bagian-bagian tersebut melputi meliputi seluruh struktur penelitian berawal menurut menemukan ide, memilih tujuan, hingga merencanakan penelitian (permasalahan, merumuskan, memilih tujuan penelitian, daftar pustaka, memilih metode penelitian, menganalisis data, & menguji hipotesis untuk menerima output penelitian). Sedangkan desain meneliti dengan cara parsial ialah mendeskripsikan mengenai

interaksi antarvariabel, menganalisis data-data, dan mengumpulkan data-data, sebagai akibatnya peneliti serta pihak yang berkepentingan dapat menerima citra yang kentara mengenai keterkaitan antara variable yang ada. (Noor, 2011).

Berdasarkan dari pembahasan di atas yang sudah membahas tentang tentang pembahasan desain dalam melakukan penelitian dengan cara menyeluruh ataupun dengan cara parsial, adapun contoh gambar atau table beberapa tahap desain dalam melakukan penelitian, sebagai berikut:

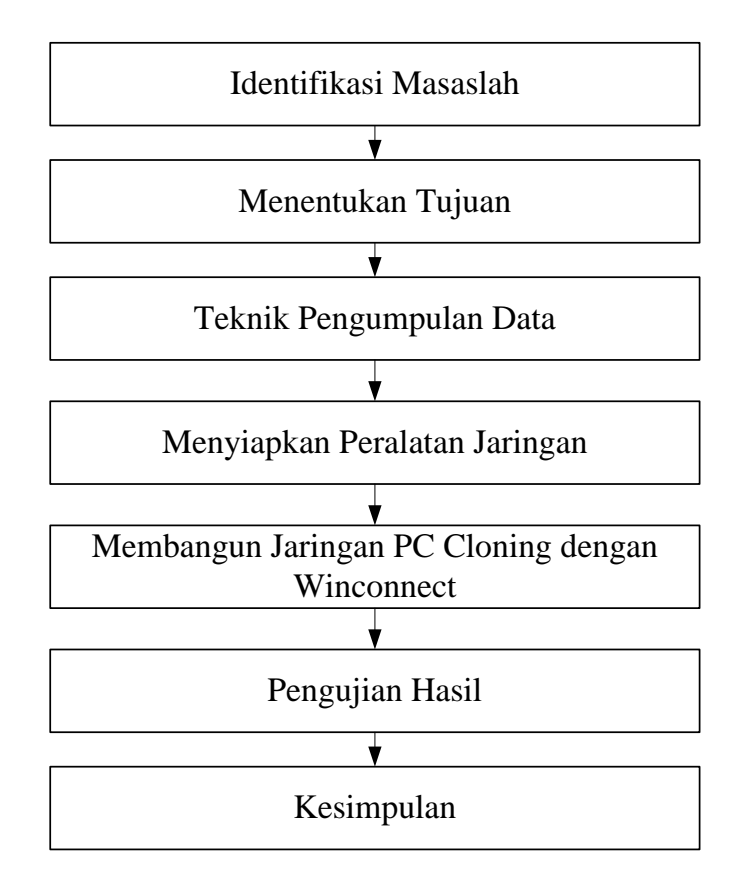

**Gambar 3.1** Desain Penelitian

#### 1. Mengidentifikasi dari masalah yang ada

Mengidentifikasi masalah yang ada ialah langkah yang harus di ambil lebih dulu, karena mengidentifikasi masalah yang ada ialah langkah yang paling penting diantara langkah-langkah penting lainnya dan dapat menentukan seberapa baik kualitas dari penelitian tersebut. Dengan mengidenfikasi masalah lebih dulu, barulah dapat dengan mudah mengetahi sumber penyebab dari timbulnya masalah tersebut dan dapat mengambil langkah yang akan diambil selanjutnya.

#### 2. Membentuk tujuan dari masalah yang ada

Setelah mengidentifikasi masalah yang ada tentunya langkah selanjutnya yang harus diambil ialah menentukan tujuan dari masalah tersebut, karena jika tidak lebih baik, lebih baik tidak. Tujuan disini ialah untuk membantu memecahkan masalah yang ada yang sudah di identifikasi tersebut, oleh karena itu dalam melakukan penelitian harus memiliki tujuan yang sangat jelas. Penjelasan dari masalah yang sudah di identifikasi yang ada dan keputusan dalam memecahkan masalah yang ada dalam pertanyaan penelitian harus dijelaskan di bagian hasil penelitian, dimana peneliti telah meiliki tujuan yang sangat jelas dalam masalah ini yaitu membangun suatu jaringan PC *Clonning* berbasis RDP dan *Winconnect.*

#### 3. Menentukan teknik untuk mengumpulkan data-data

Kemudian langkah selanjutnya dari membentuk tujuan dari masalah yang ada ialah membentuk teknik untuk mengumpulkan data-data dalam meneliti yang ada hubungannya dengan komputer yang akan digunakan dan yang ada hubungannya juga dengan peralatan jaringan yang dibutuhkan oleh peneliti untuk membangun jaringan PC *Clonning* berbasis RDP dan *Winconnect*.

Ada berbagai macam teknik untuk mengumpulkan data-data dalam meneliti. Namun, teknik untuk mengumpulkan data-data dalam meneliti yang ada hubungannya dengan komputer yang akan digunakan dan yang ada hubungannya juga dengan peralatan untuk membangun jaringan PC *Clonning* berbasis RDP dan *Winconnect*, ialah sebagai berikut :

a. Teknik mengumpulkan data-data dengan studi pustaka

Teknik pengumpulan data dengan studi pustaka ini dilakukan dengan cara mengumpulkan sejumlah data-data atau sumber yang data atau sumbernya berasal dari jurnal, buku, naskah akademis, tesis, skripsi, prosiding, ataupun paper yang didapat dari media cetak ataupun *online* . Dimana yang tujuannya ialah menjadi pedoman, acuan, panduan, ataupun referensi sehingga dapat menjadikan kerangka teori bagi penelitian.

b. Teknik mengumpulkan data-data dengan observasi (survey atau mengatamati langsung keadaan di lapangan

Tenkik pengumpulan data dengan observasi ini diharuskan peneliti untuk terjun langsung ke lapangan untuk mengamati kondisi lapangan yang terjadi agar mendapatkan informasi yang pending dan lengkap.

c. Teknik mengumpulkan data-data dengan wawancara

Teknik pengumpulan data dengan wawancara ini juga diharuskan untuk datang ke tempat penelitian dan bertemu langsung dengan narasumber untuk menanyakan beberapa pertanyaan dan mendapatkan jawabannya juga demi mendapatkan informasi yang lengkap dan penting mengenai kondisi penggunaan *computer* sebelum diterapkannya PC *Clonning* didalam SMP N 25. Wawancara ini dilakukan dengan narasumber ataupun kepala bagian apa saja yang perlu diperbaiki dan masalah jaringan pada instansi ini.

#### 4. Menyiapkan Peralatan Jaringan

Langkah selanjutnya menyiapkan peralatan jaringan untuk merangkai jaringan PC *Clonning* berbasis RDP dan *Winconnect*, seperti menyiapkan komputer *server* dengan spesifikasi yang memadai sesuai dengan kebutuhan *Clonning* komputer yang akan dibangun. Selanjutnya *computer client* yang akan di konfigurasikan juga harus disesuaikan jumlahnya dengan kebutuhan yang ada.

#### 5. Merangkai jaringan PC *Clonning* berbasis RDP dan *Winconnect*

Langkah-langkah untuk merangkai jaringan PC *Clonning* berbasis RDP dan *Winconnect* ialah sebagai berikut, Pertama-tama harus memiliki kabel LAN berupa straight ataupun cross untuk menghubungkan beberapa PC tersebut yang sudah meliputi dari LAN card, kabel UTP, *Ethernet* HUB, dan konektor RJ-45. Yang kedua, harus memiliki switch juga untuk menghubungkan beberapa kabel LAN agar dapat terhubung. Dan yang ketiga, pastinya juga harus memiliki perangkat lunak dari RDP (*Remote Dekstop Protocol*) dan Terminal *Service* dari Software *Winconnect* tersebut, karena untuk dapat terkoneksi ke terminal emulator *Windows* Base ataupun Linux Base menggunakan RDP (*Remote Dekstop* Protokol) Terminal *Service* dari Software *Winconnect* tersebut.

#### 6. Pengujian Hasil

Lanjut ke dalam tahap pengujiannya, untuk mengetahui implementasi yang sudah dibangun apakah sudah berhasil memecahkan masalah atau belum maka diharuskan untuk menjalankan PC *client* yang sudah di *Clonning* dari PC *server*, dengan cara menjalankan broswing contohnya mendownload software yang berkapasitas besar apakah koneksinya sudah semakin cepat atau belum, jika sudah semakin cepat berarti sudah berhasil. Kemudian coba menjalankan software yang memiliki kapasitas besar atau manggunakan daya atau grafik yang cukup besar juga, apakah sudah bisa mengangkat atau menjalankan sofware tersebut atau belum, jika sudah berhasil mengangkat atau menjalankan tanpa ada hambatan berarti kecepatan dan ke efisiensian dari *hardware* dan software tersebut sudah berhasil. Disini kita dapat mengetahui kekurangan dan kelemahan dari pengimplemetasian yang kita bangun sehingga kita dapat melakukan perbaikan dan pengkajian ulang agar dapat menyempurnakan dan menjadikan lebih baik lagi.

#### 7. Kesimpulan

Dan setelah ke-enam langkah yang sudah diambil, muncul lah kesimpulan yang termasuk langkah yang terakhir dalam melakukan penelian. Perlu beberapa pertimbangan dalam mengambil keputusan untuk membuat kesimpulan, agar tidak membuat kesimpulan yang memiliki makna yang terlalu luas ataupun terlalu sempit.

#### **3.2 Analisis Jaringan Lama Atau Yang Sedang Berjalan**

Penggunaan *computer* pada setiap tempat saat ini sudah menyeluruh dan tidak terkecuali, dengan berkembangnya teknologi berkembang pada warnet maupun tempat lainnya pastinya menggunakan dan menyandingkan *computer* disetiap pekerjaan, permainan maupun pembelajaran pada setiap orang di warnet. Game *online* saat ini sudah banyak dimainkan orang-orang secara bersama-sama, maka dengan ini warnet pastinya menyediakan *computer* tidak hanya satu pada setiap penggunaanya.

Penggunaan *computer* pada jumlah banyak sering terkendala pada biaya yang terbatas dan minim. Jumlah komputer yang banyak dengan spesifikasi yang bagus dan tinggi memerlukan biaya yang tinggi pula sedangkan untuk pengoperasian *computer* apalagi game dengan tampilan grafik yang tinggi dan *hardware* yang mendukug harus menggunakan komputer yang compatible dengan software yang akan digunakan.

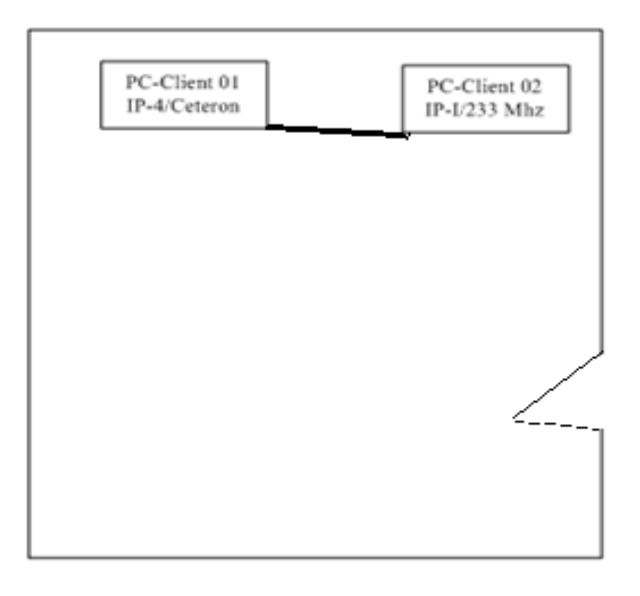

**Gambar 3.2** Analisis Jaringan Lama

#### **3.3 Rancangan Jaringan Yang Dibangun**

Pada langkah ini peneliti mengambil langkah untuk dapat memudahkan akses dan penggunaan *computer* dengan jumlah banyak dengan biaya murah dan mudah. Dengan ini peneliti merancang sebuah jaringan dimana dengan satu komputer *server* dapat mengontrol atau mengoperasikan lebih dari 5 komputer aktif atau siap digunakan. Dengan ini peneliti bermaksud merancang Jaringan PC *Clonning* dengan Winconnet. Dengan PC *Clonning Winconnect* ini mengoperasikan PC dengan spesifikasi rendah agar bias digunakan setara dengan komputer yang memiliki spesifikasi tinggi ataupun *computer* spesifikasi rendah dapat mengoperasikan software maupun OS dengan kapasitas memori tinggi.

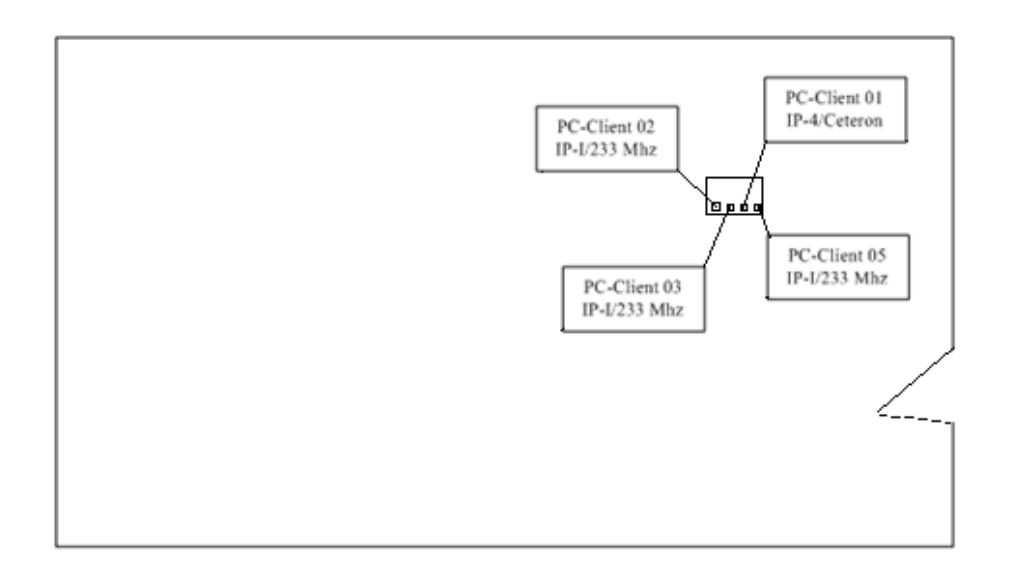

**Gambar 3.3** Analisis Jaringan Yang Diusulkan

#### **3.3.1 Rancangan Jaringan PC** *Clonning* **Berbasis RDP Dan** *Winconnect*

Adapun gambaran dari rancangan jaringan PC *Clonning* berbasis RDP dan *Winconnect*, sebagai berikut :

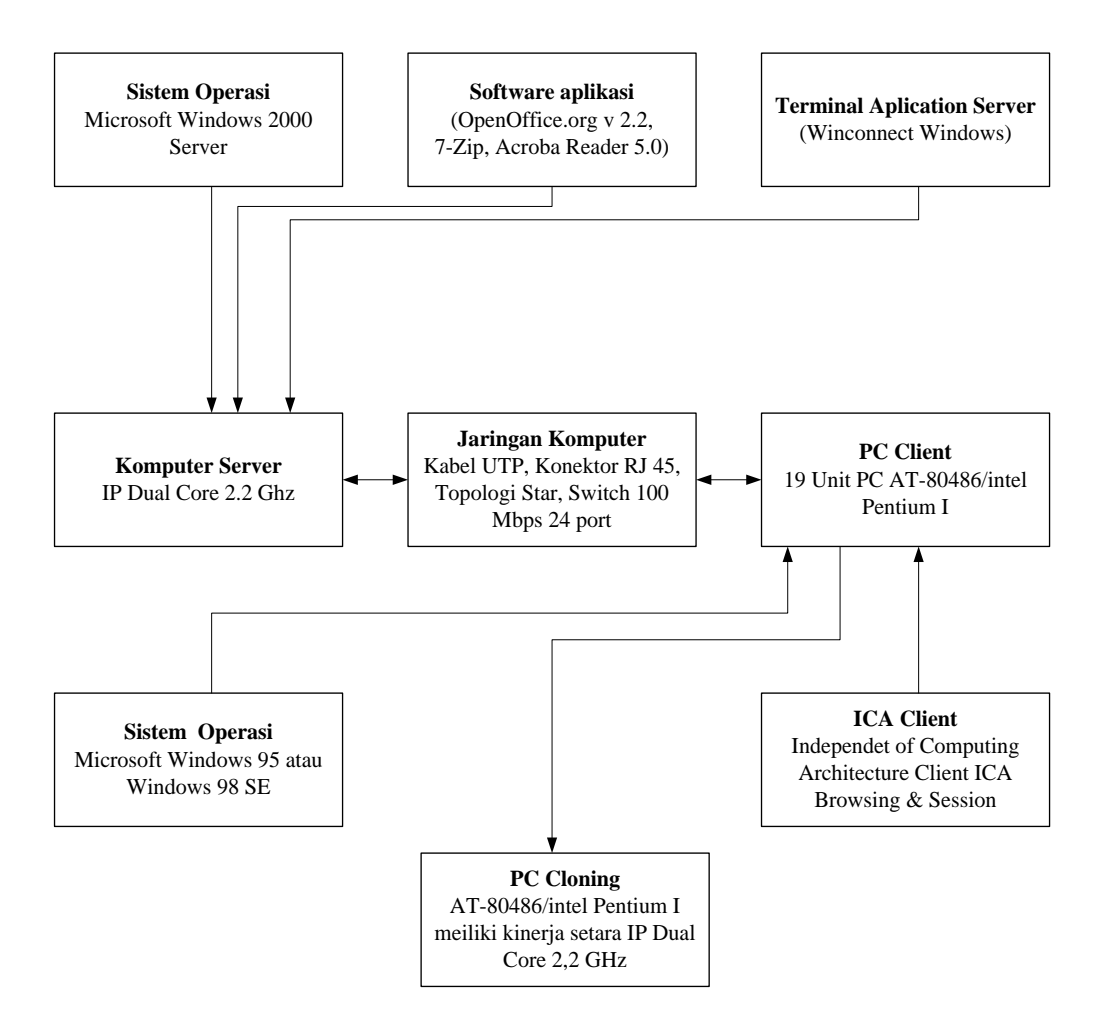

**Gambar 3.4** Rancangan PC *Clonning* dengan *Winconnect*

Gambar diatas adalah tampilan sederhana dari rancangan PC *Clonning* dengan *Winconnect*.

#### **3.3.2 Rancangan Denah Penempatan** *Client Server* **Dan PC** *Client***.**

Dibawah ini tampilan denah penempatan komputer *server* dan PC *client* yang akan di pasang jaringan menggunakan *Winconnect*.

| PC-Client 01<br>IP-4/Ceteron                                 | PC-Client 02<br>$IP-U233$ Mhz                               | PC-Client 03<br>IP-I/233 Mhz                                 | PC-Client 05<br>$IP-I/233$ Mhz                                |                      |
|--------------------------------------------------------------|-------------------------------------------------------------|--------------------------------------------------------------|---------------------------------------------------------------|----------------------|
| PC-Client 19<br>IP-I/166 Mhz<br>PC-Client 12<br>IP-I/200 Mhz | PC-Client 18<br>IP-I/166Mhz<br>PC-Client 13<br>IP-I/200 Mhz | PC-Client 17<br>IP-I/166 Mhz<br>PC-Client 14<br>IP-I/200 Mhz | PC-Client16<br>$IP-I/166$ Mhz<br>PC-Client 15<br>IP-I/200 Mhz | Winconnect<br>Server |
| PC-Client 11<br>PC-Client 10<br>IP-I/233 Mhz<br>IP-I/233 Mhz | PC-Client 09<br>IP-I/233 Mhz                                | PC-Client 08<br>IP-I/233 Mhz                                 | PC-Client 07<br>$IP-U233$ Mhz                                 |                      |

**Gambar 3.5** Rancangan Bangun LAB SMP N 25

## **3.3.3 Bagan Proses Implementasi Sistem**

Dibawah ini tampilan bagan atau flowchart dari implementasi penerapan

Jaringan PC *Clonning* dengan *Winconnect*.

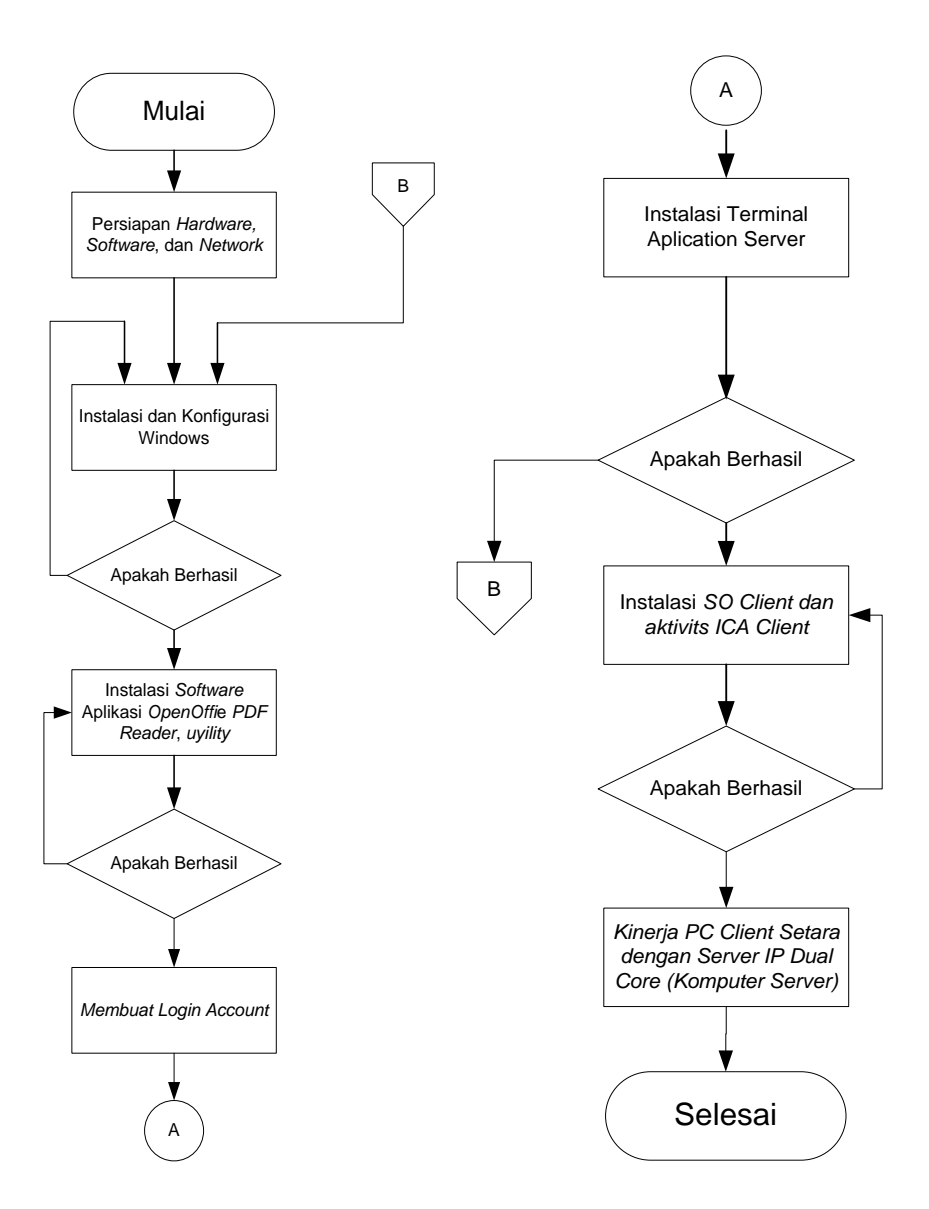

**Gambar 3.6** Flowchart Proses Implementasi Sistem

#### **3.4 Lokasi dan Jadwal Penelitian**

## **3.4.1 Lokasi Penelitian**

Lokasi penelitian ini dilaksanakan di SMP N 25 Batam. Beralamat di JL.Komplek Tiban Indah Permai, Tiban Indah, Kec. Sekupang, Kota Batam, Kepulauan Riau. Berikut lokasi dimana penelitian ini dilakukan

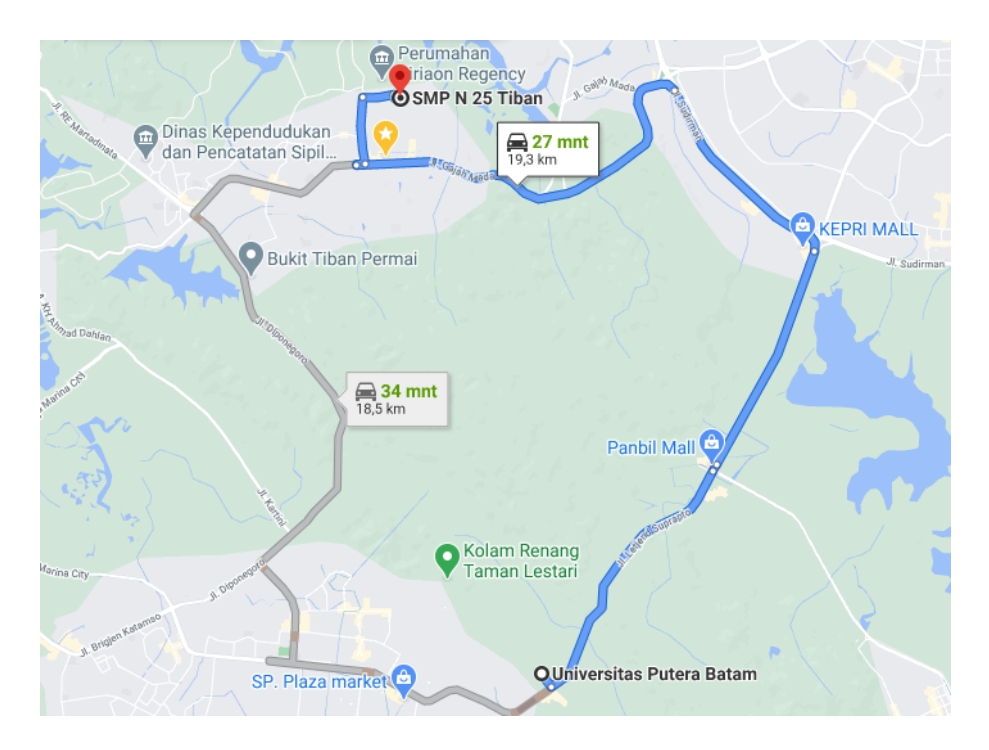

**Gambar 3.7** Lokasi Penelitian

## **3.4.2 Jadwal Penelitian**

Penelitian ini memakan waktu lebih kurang 5 bulan sejak peneliti menemukan ide dan solusi yan tepat digunakan untuk membangun PC *Clonning* berbasis *Winconnect*.

**Tabel 3.1** Jadwal Penelitian

| No.            | Nama Kegiatan                               | <b>Sept</b> | Okt | <b>Nov</b> | <b>Des</b> | Jan |
|----------------|---------------------------------------------|-------------|-----|------------|------------|-----|
|                | Survey                                      |             |     |            |            |     |
| $\overline{2}$ | Mengidentifikasi masalah                    |             |     |            |            |     |
| 3              | Merumuskan dan menentukan tujuan penelitian |             |     |            |            |     |
| $\overline{4}$ | Mencari refensi                             |             |     |            |            |     |
| 5              | Menentukan metode dan mengumpulkan data     |             |     |            |            |     |
| 6              | Menganalisis data                           |             |     |            |            |     |
| 7              | Menjelaskan hasil dari analisis data        |             |     |            |            |     |
| 8              | Membuat laporan hasil penelitian            |             |     |            |            |     |
| 9              | Mengambil kesimpulan                        |             |     |            |            |     |